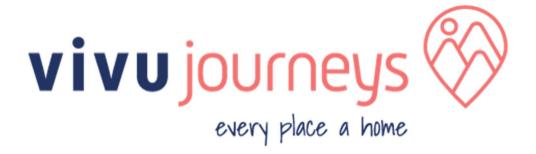

# VC EXTRANET – TOURLINK APIs SPECIFICATION

| Version | Date        | Ву      | Notes           |
|---------|-------------|---------|-----------------|
| 1.0     | 15 Apr 2017 | Hung Le | Initial         |
| 1.1     | 15 Sep 2020 | Duc Le  | Update the name |

# **Table of Contents**

| 1 | VC Extranet – TourLink Overview  | 3  |
|---|----------------------------------|----|
| 2 | APIs Messaging                   | 3  |
| 3 | Message Specification & Example  | 4  |
|   | 3.1 AvailabilityRequest          | 4  |
|   | 3.2 AvailabilityResponse         | 8  |
|   | 3.3 BatchAvailabilityRequest     | 12 |
|   | 3.4 BatchAvailabilityResponse    | 14 |
|   | 3.5 BookingRequest               | 18 |
|   | 3.6 BookingResponse              | 23 |
|   | 3.7 BookingAmendmentRequest      | 27 |
|   | 3.8 BookingAmendmentResponse     | 32 |
|   | 3.9 BookingCancellationRequest   | 36 |
|   | 3.10 BookingCancellationResponse | 38 |
|   | 3.11 TourListRequest             | 40 |
|   | 3.12 TourListResponse            | 41 |
|   |                                  |    |

## 1. VC Extranet – TourLink Overview

VC Extranet - TourLink provides a set of APIs Messaging for the partners of Vivu Journeys to get the information of tours or products managed by Vivu Journeys and book these tours or products instantly. It can be used to book a single service.

Below is its overview picture.

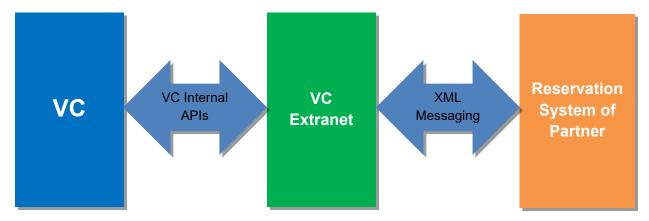

Figure 1: VC Extranet- TourLink Overview

<u>Web service URL:</u> We will provide a private web service URL with authorized IP addresses for accessing after we finish environment setup.

## 2. APIs Messaging

Below is list of XML messages which is used by VC Extranet - TourLink.

| XML Message               | Description                                                                               |
|---------------------------|-------------------------------------------------------------------------------------------|
| AvailabilityRequest       | Request to check the availability to determine if the tour is available in specific date. |
| AvailabilityResponse      | Respond and provide the availability information of the requested tour.                   |
| BatchAvailabilityRequest  | Batch request for the retrieval of availability of the tour in bulk with a date ranges.   |
| BatchAvailabilityResponse | Respond to a batch request with the availability information.                             |
| BookingRequest            | Request to make a booking for a tour in VC system.                                        |

| BookingResponse             | Respond to a booking request with booking information.                                          |
|-----------------------------|-------------------------------------------------------------------------------------------------|
| BookingAmendmentRequest     | Request to amend an existing booking.                                                           |
| BookingAmendmentResponse    | Response to a booking amendment request.                                                        |
| BookingCancellationRequest  | Request to cancel an existing booking.                                                          |
| BookingCancellationResponse | Respond to a booking cancellation request.                                                      |
| TourListRequest             | Request to retrieve the information of tours which is enabled for selling on the sales channel. |
| TourListResponse            | Respond to a tour list request with the information of tours (codes, description, option etc.)  |

# 3. Message Specification & Example

This section provides specifications and examples of XML messages mentioned in Section 2.

## 3.1 AvailabilityRequest

| Tag                 | Parent Tag          | Description                                                                                                    | Occurrence |
|---------------------|---------------------|----------------------------------------------------------------------------------------------------|------------|
| AvailabilityRequest |                     | Root element                                                                                                    | Mandatory  |
| ApiKey              | AvailabilityRequest | String representing Key used to identify the requester - key is provided by Vivu Journeys (VC)                                                                                                    | Mandatory  |
| ResellerId          | AvailabilityRequest | Unique identifier for Reseller.                                                                                                    | Mandatory  |
| SupplierId          | AvailabilityRequest | Unique identifier for Vivu Journeys (registered in partner system)                                                                                                    | Mandatory  |
| ExternalReference   | AvailabilityRequest | Unique transaction identifier - unique across all transactions. Used in the response to identify the initial request.                                                                                                    | Optional   |
| Timestamp           | AvailabilityRequest | The time of creation of request. Date/time (timestamp) that requires timezone information along with date/time. The date should be in the following format:  •yyyy-MM-ddTHH:mm:ss.SSSZ (in utc time) or •yyyy-MM-ddTHH:mm:ss.SSS[+/-]hh:mm  Example: 2013-04-28T13:10:12.123Z (utc time) 2013-04-28T13:10:12.123+7:00 | Mandatory  |

|                     |                     | •                                                                                                    |                                            |
|---------------------|---------------------|----------------------------------------------------------------------------------------------------|--------------------------------------------|
| Extension           | AvailabilityRequest | Extension point that allows the addition of arbitrary element nodes. Any such elements can be used upon agreement between Reseller and Vivu Journeys only.                                                                                                    | Optional                                   |
| Parameter           | AvailabilityRequest | Parametrized extension point root element. Holds key/value pair based extension points. Used only when agreed to by Reseller and BT.                                                                                                    | Optional                                   |
|                     |                     |                                                                                                    | Mandatory                                  |
| Name                | Parameter           | String representing Key of Key Value pair.                                                                                                    | (when Parameter element is used)           |
|                     |                     |                                                                                                    | Mandatory                                  |
| Value               | Parameter           | String representing Value of Key Value pair.                                                                                                    | (when Parameter element is used)           |
|                     |                     | Date for which Tour availability is being requested from BT.                                                                                                    |                                            |
| StartDate           | AvailabilityRequest | If supplied <u>without</u> an EndDate, then a single date availability request is being made.  If BT <u>with</u> an EndDate, then availability request is for a date range.                                                                                                    | Mandatory                                  |
|                     |                     | The date should be in date format: YYYY-MM-DD.                                                                                                    |                                            |
|                     |                     | Example: 2000-01-31                                                                                                    |                                            |
| EndDate             | AvailabilityRequest | End date of date range for which Tour availability is being requested from BT. If this is empty, availability will be searched for the given StartDate only. The date should be in date format: YYYY-MM-DD.                                                                                          | Optional                                   |
|                     |                     | Example: 2000-01-31                                                                                                    |                                            |
| DeltaOnly           | AvailabilityRequest | Specifies whether only the changes to availability since the specified DeltaSince date should be returned as response instead of responding with availability data for the period specified by the date range(start/end date). Only applicable if EndDate is supplied. Boolean field: TRUE or FALSE. | Optional                                   |
| DeltaSince          | AvailabilityRequest | Date from which availability Delta (difference) should be provided. The date should be in the following format:  •yyyy-MM-ddTHH:mm:ss.SSSZ (in utc time) or •yyyy-MM-ddTHH:mm:ss.SSS[+/-]hh:mm  Example: 2013-04-28T13:10:12.123Z (utc time) 2013-04-28T13:10:12.123+7:00                            | Mandatory (when DeltaOnly element is TRUE) |
| SupplierProductCode | AvailabilityRequest | String representing an unique product (Tour) code (identifier) of BT. This code will be used across multiple API calls.                                                                                                    | Mandatory                                  |

| TourOptions        | AvailabilityRequest | Tour option root element. Holds details pertaining to each of the tour options (including default if not tour options exist).                                                                                                    | Optional                                     |
|--------------------|---------------------|----------------------------------------------------------------------------------------------------|----------------------------------------------|
| SupplierOptionCode | TourOptions         | String representing a tour option code (identifier) of BT which are loaded into Reseller system. An option is a version of the Tour and each option must have a unique code. Examples:  •A Tour that is conducted by a Spanish guide and also by an English guide has two options.  •A Tour that starts at 3 different times throughout the day may have three options. This could be because each start time is priced differently or because availability is limited for each starting time.  •A Tour that has a luxurious version and a cheaper version is considered to have two options. | Optional                                     |
| SupplierOptionName | TourOptions         | String representing the product option (Tour Option) name (name associated with BT option code).                                                                                                    | Optional                                     |
| TourDepartureTime  | TourOptions         | Time of Tour Departure. Values should be in time format.  Example: 09:00:00                                                                                                    | Optional                                     |
| TourDuration       | TourOptions         | Duration of Tour. Tour duration must be positive and provided in Duration format: <b>PnYnMnDTnHnMnS</b> .  Example: PT300S (5 minutes).                                                                                                    | Optional                                     |
| Language           | TourOptions         | Root element for language. Holds the various languages of the product option (Tour Option).                                                                                                    | Optional                                     |
| LanguageCode       | Language            | ISO 639-1 two-letter code of the language used for the language option provided with the product (Tour) / production option (Tour Option).  ISO 639 is a standardized nomenclature used to classify all known languages. For more information visit www.iso.org.                                                                                                    | Mandatory (when Language element used)       |
| LanguageOption     | Language            | Option provided with the product (Tour). Valid values include:  •GUIDE - when a guide is present throughout the Tour.  •AUDIO - when audio is available throughout the Tour.  •WRITTEN - when written material is provided for the Tour                                                                                                    | Mandatory<br>(when Language<br>element used) |
| Option             | TourOptions         | Option root element. Contains additional information used to aid with the mapping of Reseller tour options to BT products when an BT option code is not available.                                                                                                    | Optional                                     |
| Name               | Option              | String representing the Option Name.                                                                                                    | Mandatory                                    |

|                  |                     |                                                                                                    | (when Option element used)                         |
|------------------|---------------------|----------------------------------------------------------------------------------------------------|----------------------------------------------------|
|                  |                     |                                                                                                    | Mandatory                                          |
| Value            | Option              | String representing the Option Value.                                                                                                    | (when Option element used)                         |
| AvailabilityHold | AvailabilityRequest | Availability hold root element. Availability hold is sent with an Availability request only if a Reseller customer proceeds to checkout (high probability of confirmed sale).                                                                                                    | Optional                                           |
| Expiry           | AvailabilityHold    | Duration after which the availability hold should expire for the current request. This is a suggested value, the BT can determine to define it's own duration (which will be provided in the Availability API response). Expiry value must be positive and provided in Duration format: PnYnMnDTnHnMnS.  Example: PT300S (5 minutes). | Mandatory<br>(when<br>AvailabilityHold is<br>used) |
| TravellerMix     | AvailabilityRequest | Traveller mix root element. Holds the number of travellers at each age band for which availability is being requested. If not specified, then overall availability is requested. Traveller age bands are based on BT provided age ranges.                                                                                             | Optional                                           |
| Adult            | TravellerMix        | Number of Adults.                                                                                                    | Optional                                           |
| Child            | TravellerMix        | Number of Children.                                                                                                    | Optional                                           |
| Youth            | TravellerMix        | Number of Youths.                                                                                                    | Optional                                           |
| Infant           | TravellerMix        | Number of Infants.                                                                                                    | Optional                                           |
| Senior           | TravellerMix        | Number of Seniors.                                                                                                    | Optional                                           |
| Total            | TravellerMix        | Total number of Travellers.                                                                                                    | Optional                                           |

```
<Value></Value>
       </Parameter>
       <StartDate>2015-03-30</StartDate>
       <EndDate>2015-03-31</EndDate>
       <DeltaOnly>FALSE
       <SupplierProductCode>BLUE</SupplierProductCode>
       <TourOptions>
               <SupplierOptionCode>BASIC</SupplierOptionCode>
              <Option>
                      <Name>Room</Name>
                      <Value>dualocc</Value>
              </Option>
       </TourOptions>
       <AvailabilityHold>
              <Expiry></Expiry>
       </AvailabilityHold>
       <TravellerMix>
              <Adult>1</Adult>
              <Child>1</Child>
              <Youth>0</Youth>
              <Infant>0</Infant>
              <Senior>0</Senior>
              <Total>2</Total>
       </TravellerMix>
</AvailabilityRequest>
```

### 3.2 AvailabilityResponse

| Tag                  | Parent Tag           | Description                                                                                                    | Occurrence                                       |
|----------------------|----------------------|----------------------------------------------------------------------------------------------------|--------------------------------------------------|
| AvailabilityResponse |                      | Root element                                                                                                    | Mandatory                                        |
| ApiKey               | AvailabilityResponse | String representing Key used to identify the responder - key is provided by Reseller                                                                        | Mandatory                                        |
| ResellerId           | AvailabilityResponse | Unique identifier for Reseller.                                                                                                    | Mandatory                                        |
| SupplierId           | AvailabilityResponse | Unique identifier for Vivu Journeys (registered in partner system).                                                                                         | Mandatory                                        |
| ExternalReference    | AvailabilityResponse | Unique transaction identifier - unique across all transactions. Matches number provided in request.                                                         | Optional                                         |
|                      |                      | The time of creation of response. Date/time (timestamp) that requires timezone information along with date/time. The date should be in the datetime format: |                                                  |
| Timestamp            | AvailabilityResponse | <ul><li>yyyy-MM-ddTHH:mm:ss.SSSZ (in utc time) or</li><li>yyyy-MM-ddTHH:mm:ss.SSS[+/-]hh:mm</li></ul>                                                       | Mandatory                                        |
|                      |                      | Example: 2013-04-28T13:10:12.123Z (utc time) 2013-04-28T13:10:12.123+7:00                                                                                   |                                                  |
| Extension            | AvailabilityResponse | Extension point that allows the addition of arbitrary element nodes. Any such elements can be used upon agreement between Reseller and BT only.             | Optional                                         |
| Parameter            | AvailabilityResponse | Parametrized extension point root element. Holds key/value pair based extension points. Used only when agreed to by Reseller and BT.                        | Optional                                         |
| Name                 | Parameter            | String representing Key of Key Value pair.                                                                                                    | Mandatory<br>(when Parameter<br>element is used) |

| Value               | Parameter            | String representing Value of Key Value pair.                                                                                                    | Mandatory<br>(when Parameter<br>element is used) |
|---------------------|----------------------|----------------------------------------------------------------------------------------------------|--------------------------------------------------|
| RequestStatus       | AvailabilityResponse | Request Status root element. Holds the status information for the requested transaction.                                                                                                    | Mandatory                                        |
|                     |                      | Status of the request. Valid values are:                                                                                                    |                                                  |
| Status              | RequestStatus        | SUCCESS for a successful transaction, or ERROR for unsuccessful transaction. (Error node must be populated)                                                                                                    | Mandatory                                        |
| Error               | RequestStatus        | Error root element                                                                                                    | Optional<br>(Mandatory wher<br>Status = Error)   |
| ErrorCode           | Error                | String representing the Error code.                                                                                                    | Mandatory<br>(when Error<br>element is used)     |
| ErrorMessage        | Error                | String representing the error message in friendly format.                                                                                                    | Optional                                         |
| ErrorDetails        | Error                | String representing the technical error cause and details.                                                                                                    | Optional                                         |
| SupplierProductCode | AvailabilityResponse | String representing BT unique product (Tour) code (identifier). This code will be used across multiple API calls.                                                                                                    | Mandatory                                        |
| TourAvailability    | AvailabilityResponse | Tour availability root element. Holds availability for each product (Tour) or product option (Tour Option). For products with more than one option, multiple TourAvailability elements will be provided in the response, one for each option. If a product has no options, then a single TourAvailability element will be provided in the response with no SupplierOptionCode.                                                                                                    | Mandatory                                        |
| Date                | TourAvailability     | Date for which Tour availability is being supplied. The date should be in date format: YYYY-MM-DD. Example: 2000-01-31                                                                                                    | Mandatory                                        |
| TourOptions         | TourAvailability     | Tour option root element. Holds details pertaining to each of the tour options (including default if no tour options exist).                                                                                                    | Optional                                         |
| SupplierOptionCode  | TourOptions          | String representing BT tour option code (identifier). An option is a version of the Tour and each option must have a unique code.  Examples:  •A Tour that is conducted by a Spanish guide and also by an English guide has two options.  •A Tour that starts at 3 different times throughout the day may have three options. This could be because each start time is priced differently or because availability is limited for each starting time.  •A Tour that has a luxurious version and a cheaper version is considered to have two options. | Optional                                         |
| SupplierOptionName  | TourOptions          | String representing the product option (Tour Option) name (name associated with BT option code).                                                                                                    | Optional                                         |
| TourDepartureTime   | TourOptions          | Time of Tour Departure. Values should be in time format. Example: 09:00:00                                                                                                    | Optional                                         |
| TourDuration        | TourOptions          | Duration of Tour. Tour duration must be positive and provided in Duration format: PnYnMnDTnHnMnS. Example: PT300S (5 minutes).                                                                                                    | Optional                                         |

| Language           | TourOptions        | Root element for language. Holds the various languages of the product option (Tour Option).                                                                                                    | Optional                                                         |
|--------------------|--------------------|----------------------------------------------------------------------------------------------------|------------------------------------------------------------------|
| LanguageCode       | Language           | ISO 639-1 two-letter code of the language used for the language option provided with the product (Tour) / production option (Tour Option).  ISO 639 is a standardized nomenclature used to classify all known languages. For more information visit www.iso.org.               | Mandatory<br>(when Language<br>element used)                     |
| LanguageOption     | Language           | Option provided with the product (Tour). Valid values include:  •GUIDE - when a guide is present throughout the Tour. •AUDIO - when audio is available throughout the Tour. •WRITTEN - when written material is provided for the Tour                                          | Mandatory<br>(when Language<br>element used)                     |
| Option             | TourOptions        | Option root element. Contains additional information used to aid with the mapping of Reseller tour options to BT products when an BT option code is not available.                                                                                                    | Optional                                                         |
| Name               | Option             | String representing the Option Name.                                                                                                    | Mandatory<br>(when Option<br>element used)                       |
| Value              | Option             | String representing the Option Value.                                                                                                    | Mandatory<br>(when Option<br>element used)                       |
| AvailabilityHold   | TourAvailability   | Availability hold root element. Availability hold is sent with an Availability request only if a Reseller customer proceeds to checkout (high probability of confirmed sale). To be provided in response if AvailabilityHold feature is supported by the BT.                   | Optional<br>(mandatory when<br>AvailabilityHold is<br>supported) |
| Expiry             | AvailabilityHold   | Duration after which the availability hold will expire for the current request. This is either the same value as provided by Reseller in the request or a value determined by the BT. Expiry value must be positive and provided in Duration format: PnYnMnDTnHnMnS.  Example: | Mandatory<br>(when<br>AvailabilityHold is<br>used)               |
| Reference          | AvailabilityHold   | PT300S (5 minutes).  String representing the availability hold reference assigned by the BT. The reference will be used in a subsequent Booking request to advise the BT that the booking is related to the prior availability hold request. Response scoped.                  | Mandatory<br>(when<br>AvailabilityHold is<br>used)               |
| AvailabilityStatus | TourAvailability   | Availability status root element. Holds the availability status for given product (Tour) or product option (Tour Option).                                                                                                    | Mandatory                                                        |
| Status             | AvailabilityStatus | Status of availability. Valid values include:  •AVAILABLE - when product is available for the given Date and TravellerMix.  •UNAVAILABLE - when product is not available for the given Date and TravellerMix.                                                                  | Mandatory                                                        |
| Rates              | TourAvailability   | Root element holds rates for given product (Tour) or product option (Tour Option).                                                                                                    | Mandatory<br>(when Status =<br>AVAILABLE)                        |

| TotalRate                | Rates                    | Total rate of given product (Tour) or product option (Tour Option).                                                                                                    | Mandatory                                               |
|--------------------------|--------------------------|----------------------------------------------------------------------------------------------------|---------------------------------------------------------|
| Currency                 | Rates                    | Currency is used for rates.                                                                                                    | Mandatory                                               |
| UnavailabilityReason     | AvailabilityStatus       | Reason why product is not available. Valid values include:  •SOLD_OUT - when the product (Tour)/ product option (Tour Option) is sold out.  •BLOCKED_OUT - when the product (Tour)/ product option (Tour Option) has been blocked out (not taking place on this date).  •INACTIVE - when the product (Tour)/ product option (Tour Option) is no longer active.  •PAST_CUTOFF_DATE - when the booking cut-off date has been reach for this product (Tour)/ product option (Tour Option).  •TRAVELLER_MISMATCH - when the required combination of travellers for this product (Tour)/ product option (Tour Option) is not met.  •NO_EVENT - This event is not longer valid. | Optional<br>(mandatory when<br>Status =<br>UNAVAILABLE) |
| TravellerMixAvailability | AvailabilityResponse     | Traveller mix availability root element. Holds availability information for each age band.                                                                                                    | Optional                                                |
| Adult                    | TravellerMixAvailability | True if availability exists for Adult age band. Boolean field: TRUE or FALSE.                                                                                                    | Optional                                                |
| Child                    | TravellerMixAvailability | True if availability exists for Child age band. Boolean field: TRUE or FALSE.                                                                                                    | Optional                                                |
| Youth                    | TravellerMixAvailability | True if availability exists for Youth age band. Boolean field: TRUE or FALSE.                                                                                                    | Optional                                                |
| Infant                   | TravellerMixAvailability | True if availability exists for Infant age band. Boolean field: TRUE or FALSE.                                                                                                    | Optional                                                |
| Senior                   | TravellerMixAvailability | True if availability exists for Senior age band. Boolean field: TRUE or FALSE.                                                                                                    | Optional                                                |

```
<?xml version="1.0" encoding="UTF-8"?>
<AvailabilityResponse>
       <ApiKey>cdqu60CykKeca1Qc000VXwgchV000L2fN00f0bv9gPp</ApiKey>
       <ResellerId>1000</ResellerId>
       <SupplierId>1004</SupplierId>
       <ExternalReference>10051374722992616</ExternalReference>
       <Timestamp>2014-11-05T13:29:52.616+7:00</Timestamp>
       <Extension>
              <any/>
       </Extension>
       <Parameter>
               <Name></Name>
               <Value></Value>
       </Parameter>
       <RequestStatus>
               <Status>SUCCESS</Status>
```

```
</RequestStatus>
       <SupplierProductCode>BLUE</SupplierProductCode>
       <TourAvailability>
               <Date>2015-03-30
               <TourOptions>
                      <SupplierOptionCode>BASIC</SupplierOptionCode>
                      <SupplierOptionName>Basic Shared Accommodation/SupplierOptionName>
                      <TourDepartureTime></TourDepartureTime>
                      <TourDuration></TourDuration>
                      <Language>
                              <LanguageCode>EN</LanguageCode>
                              <LanguageOption>GUIDE</LanguageOption>
                       </Language>
                      <Option>
                              <Name>room</Name>
                              <Value>dualocc</Value>
                      </Option>
               </TourOptions>
               <AvailabilityStatus>
                      <Status>AVAILABLE</Status>
               </AvailabilityStatus>
               <AvailabilityHold>
                      <Expiry></Expiry>
                      <Reference></Reference>
               </AvailabilityHold>
               <Rates>
                       <TotalRate>120.00</TotalRate>
                      <Currency>USD</ Currency >
               </Rates>
       </TourAvailability>
       <TourAvailability>
               <Date>2015-03-31
               <TourOptions>
                      <SupplierOptionCode>BASIC</SupplierOptionCode>
                      <SupplierOptionName>Basic Shared Accommodation/SupplierOptionName>
                      <TourDepartureTime></TourDepartureTime>
                      <TourDuration></TourDuration>
                      <Language>
                              <LanguageCode>EN</LanguageCode>
                              <LanguageOption>GUIDE</LanguageOption>
                      </Language>
                      <Option>
                              <Name>room</Name>
                              <Value>dualocc</Value>
                      </Option>
               </TourOptions>
               <AvailabilityStatus>
                      <Status>UNAVAILABLE</Status>
                      <UnavailabilityReason>SOLD OUT</UnavailabilityReason>
               </AvailabilityStatus>
               <AvailabilityHold>
                      <Expiry></Expiry>
                      <Reference></Reference>
               </AvailabilityHold>
       </TourAvailability>
</AvailabilityResponse>
```

## 3.3 BatchAvailabilityRequest

| Tag                      | Parent Tag | Description  | Occurrence |
|--------------------------|------------|--------------|------------|
| BatchAvailabilityRequest |            | Root element | Mandatory  |

| ApiKey              | BatchAvailabilityRequest | String representing Key used to identify the requester - key is provided by BT                                                                                                    | Mandatory                                              |
|---------------------|--------------------------|----------------------------------------------------------------------------------------------------|--------------------------------------------------------|
| ResellerId          | BatchAvailabilityRequest | Unique identifier for Reseller.                                                                                                    | Mandatory                                              |
| SupplierId          | BatchAvailabilityRequest | Unique identifier for Vivu Journeys (registered in partner system).                                                                                                    | Mandatory                                              |
| ExternalReference   | BatchAvailabilityRequest | Unique transaction identifier - unique across all transactions. Used in the response to identify the initial request.                                                                                                    | Optional                                               |
|                     |                          | The time of creation of request. Date/time (timestamp) that requires timezone information along with date/time. The date should be in the following format:                                                                                                    |                                                        |
| Timestamp           | BatchAvailabilityRequest | yyyy-MM-ddTHH:mm:ss.SSSZ (in utc time) or     yyyy-MM-ddTHH:mm:ss.SSS[+/-]hh:mm                                                                                                    | Mandatory                                              |
|                     |                          | Example: 2013-04-28T13:10:12.123Z (utc time) 2013-04-28T13:10:12.123+7:00                                                                                                    |                                                        |
| Extension           | BatchAvailabilityRequest | Extension point that allows the addition of arbitrary element nodes. Any such elements can be used upon agreement between Reseller and BT only.                                                                                                    | Optional                                               |
| Parameter           | BatchAvailabilityRequest | Parametrized extension point root element. Holds key/value pair based extension points. Used only when agreed to by Reseller and BT.                                                                                                    | Optional                                               |
| Name                | Parameter                | String representing Key of Key Value pair.                                                                                                    | Mandatory<br>(when<br>Parameter<br>element is<br>used) |
| Value               | Parameter                | String representing Value of Key Value pair.                                                                                                    | Mandatory<br>(when<br>Parameter<br>element is<br>used) |
| StartDate           | BatchAvailabilityRequest | Date for which Tour availability is being requested from BT.  •If supplied without an EndDate, then a single date availability request is being made.  •If BT with an EndDate, then availability request is for a date range.  The date should be in date format: YYYY-MM-DD.  Example: 2000-01-31 | Mandatory                                              |
| EndDate             | BatchAvailabilityRequest | End date of date range for which Tour availability is being requested from BT. If this is empty, availability will be searched for the given StartDate only. The date should be in date format: YYYY-MM-DD. Example: 2010-01-31                                                                    | Optional                                               |
| SupplierProductCode | BatchAvailabilityRequest | String representing BT unique product (Tour) code (identifier). This code will be used across multiple API calls.                                                                                                    | Optional                                               |
| DeltaOnly           | BatchAvailabilityRequest | Specifies whether only the changes to availability since the specified DeltaSince date should be returned as response instead of responding with availability data for the period specified by the date range(start/end date). Only applicable if EndDate is supplied. Boolean field: TRUE or      | Optional                                               |

|            |                          | FALSE.                                                                                                    |                                                        |
|------------|--------------------------|----------------------------------------------------------------------------------------------------|--------------------------------------------------------|
| DeltaSince | BatchAvailabilityRequest | Date from which availability Delta (difference) should be provided. The date should be in the following format:  •yyyy-MM-ddTHH:mm:ss.SSSZ (in utc time) or •yyyy-MM-ddTHH:mm:ss.SSS[+/-]hh:mm  Example: 2013-04-28T13:10:12.123Z (utc time) 2013-04-28T13:10:12.123+7:00 | Mandatory<br>(when<br>DeltaOnly<br>element is<br>TRUE) |
| Mode       | BatchAvailabilityRequest | Availability request mode. Valid values include:  •BLOCKOUTS - This mode requests that only unavailable dates are returned  •ALL - This mode requests that all dates are returned with appropriate availability status.                                                   | Mandatory                                              |

```
<?xml version="1.0" encoding="UTF-8"?>
<BatchAvailabilityRequest>
       <ApiKey>ZDNycnlSdWwzcw</ApiKey>
       <ResellerId>1000</ResellerId>
       <SupplierId>1004</SupplierId>
       <ExternalReference>10051374722992616</ExternalReference>
       <Timestamp>2014-11-05T13:29:52.616+7:00</Timestamp>
       <Extension>
               <any/>
       </Extension>
       <Parameter>
              <Name></Name>
               <Value></Value>
       </Parameter>
       <StartDate>2015-03-30</StartDate>
       <EndDate>2015-03-31</EndDate>
       <SupplierProductCode>CTY_TOUR</SupplierProductCode>
       <DeltaOnly>False</DeltaOnly>
       <DeltaSince></DeltaSince>
       <Mode>BLOCKOUTS</Mode>
</BatchAvailabilityRequest>
```

## 3.4 BatchAvailabilityResponse

| Tag                       | Parent Tag                | Description                                                                          | Occurrence |
|---------------------------|---------------------------|--------------------------------------------------------------------------------------|------------|
| BatchAvailabilityResponse |                           | Root element                                                                         | Mandatory  |
| ApiKey                    | BatchAvailabilityResponse | String representing Key used to identify the responder - key is provided by Reseller | Mandatory  |
| ResellerId                | BatchAvailabilityResponse | Unique identifier for Reseller.                                                      | Mandatory  |
| SupplierId                | BatchAvailabilityResponse | Unique identifier for Vivu Journeys (registered in partner system).                  | Mandatory  |

| ExternalReference     | BatchAvailabilityResponse | Unique transaction identifier - unique across all transactions. Matches number provided in request.                                                                                                    | Optional                                               |
|-----------------------|---------------------------|----------------------------------------------------------------------------------------------------|--------------------------------------------------------|
| Timestamp             | BatchAvailabilityResponse | The time of creation of response. Date/time (timestamp) that requires timezone information along with date/time. The date should be in the datetime format:  •yyyy-MM-ddTHH:mm:ss.SSSZ (in utc time) or •yyyy-MM-ddTHH:mm:ss.SSS[+/-]hh:mm  Example: 2013-04-28T13:10:12.123Z (utc time) 2013-04-28T13:10:12.123+7:00                                               | Mandatory                                              |
| Extension             | BatchAvailabilityResponse | Extension point that allows the addition of arbitrary element nodes. Any such elements can be used upon agreement between Reseller and BT only.                                                                                                    | Optional                                               |
| Parameter             | BatchAvailabilityResponse | Parametrized extension point root element.<br>Holds key/value pair based extension points.<br>Used only when agreed to by Reseller and<br>BT.                                                                                                    | Optional                                               |
| Name                  | Parameter                 | String representing Key of Key Value pair.                                                                                                    | Mandatory<br>(when<br>Parameter<br>element is<br>used) |
| Value                 | Parameter                 | String representing Value of Key Value pair.                                                                                                    | Mandatory<br>(when<br>Parameter<br>element is<br>used) |
| RequestStatus         | BatchAvailabilityResponse | Request Status root element. Holds the status information for the requested transaction.                                                                                                    | Mandatory                                              |
| Status                | RequestStatus             | Status of the request. Valid values are:  •SUCCESS for a successful transaction, or •ERROR for unsuccessful transaction. (Error node must be populated)                                                                                                    | Mandatory                                              |
| Error                 | RequestStatus             | Error root element                                                                                                    | Optional<br>(Mandatory<br>when Status =<br>Error)      |
| ErrorCode             | Error                     | String representing the Error code.                                                                                                    | Mandatory<br>(when Error<br>element is<br>used)        |
| ErrorMessage          | Error                     | String representing the error message in friendly format.                                                                                                    | Optional                                               |
| ErrorDetails          | Error                     | String representing the technical error cause and details.                                                                                                    | Optional                                               |
| BatchTourAvailability | BatchAvailabilityResponse | Batch availability root element. Holds availability for each product (Tour) or product option (Tour Option). For products with more than one option, multiple elements will be provided in the response, one for each option. If a product has no options, then a single BatchTourAvailability element will be provided in the response with no SupplierOptionCode. | Mandatory                                              |

| Date                | BatchTourAvailability | Date for which Tour availability is being supplied. The date should be in date format: YYYY-MM-DD. Example: 2000-01-31                                                                                                    | Mandatory                                       |
|---------------------|-----------------------|----------------------------------------------------------------------------------------------------|-------------------------------------------------|
| SupplierProductCode | BatchTourAvailability | String representing BT unique product (Tour) code (identifier). This code will be used across multiple API calls.                                                                                                    | Mandatory                                       |
| TourOptions         | BatchTourAvailability | Tour option root element. Holds details pertaining to each of the tour options (including default if not tour options exist).                                                                                                    | Optional                                        |
| SupplierOptionCode  | TourOptions           | String representing BT tour option code (identifier). An option is a version of the Tour and each option must have a unique code. Examples:  •A Tour that is conducted by a Spanish guide and also by an English guide has two options.  •A Tour that starts at 3 different times throughout the day may have three options. This could be because each start time is priced differently or because availability is limited for each starting time.  •A Tour that has a luxurious version and a cheaper version is considered to have two options. | Optional                                        |
| TourDepartureTime   | TourOptions           | Time of Tour Departure. Values should be in time format.  Example: 09:00:00                                                                                                    | Optional                                        |
| TourDuration        | TourOptions           | Duration of Tour. Tour duration must be positive and provided in Duration format: PnYnMnDTnHnMnS. Example: PT300S (5 minutes).                                                                                                    | Optional                                        |
| Option              | TourOptions           | Option root element. Contains additional information used to aid with the mapping of Reseller tour options to BT products when an BT option code is not available.                                                                                                    | Optional                                        |
| Name                | Option                | String representing the Option Name.                                                                                                    | Mandatory<br>(when Option<br>element used)      |
| Value               | Option                | String representing the Option Value.                                                                                                    | Mandatory<br>(when Option<br>element used)      |
| Language            | TourOptions           | Root element for language. Holds the various languages of the product option (Tour Option).                                                                                                    | Optional                                        |
| LanguageCode        | Language              | ISO 639-1 two-letter code of the language used for the language option provided with the product (Tour) / production option (Tour Option). ISO 639 is a standardized nomenclature used to classify all known languages. For more information visit www.iso.org.                                                                                                    | Mandatory<br>(when<br>Language<br>element used) |
| LanguageOption      | Language              | Option provided with the product (Tour). Valid values include:  •GUIDE - when a guide is present throughout the Tour.  •AUDIO - when audio is available throughout the Tour.  •WRITTEN - when written material is provided for the Tour                                                                                                    | Mandatory<br>(when<br>Language<br>element used) |

| AvailabilityStatus       | BatchTourAvailability    | Availability status root element. Holds the availability status for given product (Tour) or product option (Tour Option).                                                                                                    | Mandatory                                               |
|--------------------------|--------------------------|----------------------------------------------------------------------------------------------------|---------------------------------------------------------|
| Status                   | AvailabilityStatus       | Status of availability. Valid values include:  •AVAILABLE - when product is available for the given Date and TravellerMix.  •UNAVAILABLE - when product is not available for the given Date and TravellerMix.                                                                                                    | Mandatory                                               |
| UnavailabilityReason     | AvailabilityStatus       | Reason why product is not available. Valid values include:  •SOLD_OUT - when the product (Tour)/ product option (Tour Option) is sold out.  •BLOCKED_OUT - when the product (Tour)/ product option (Tour Option) has been blocked out (not taking place on this date).  •INACTIVE - when the product (Tour)/ product option (Tour Option) is no longer active.  •PAST_CUTOFF_DATE - when the booking cut-off date has been reach for this product (Tour)/ product option (Tour Option).  •TRAVELLER_MISMATCH - when the required combination of travellers for this product (Tour)/ product option (Tour Option) is not met.  •NO_EVENT - This event is not longer valid. | Optional<br>(mandatory<br>when Status =<br>UNAVAILABLE) |
| TravellerMixAvailability | BatchTourAvailability    | Traveller mix availability root element. Holds availability information for each age band.                                                                                                    | Optional                                                |
| Adult                    | TravellerMixAvailability | True if availability exists for Adult age band.<br>Boolean field: TRUE or FALSE.                                                                                                    | Optional                                                |
| Child                    | TravellerMixAvailability | True if availability exists for Child age band.<br>Boolean field: TRUE or FALSE.                                                                                                    | Optional                                                |
| Youth                    | TravellerMixAvailability | True if availability exists for Youth age band.<br>Boolean field: TRUE or FALSE.                                                                                                    | Optional                                                |
| Infant                   | TravellerMixAvailability | True if availability exists for Infant age band.<br>Boolean field: TRUE or FALSE.                                                                                                    | Optional                                                |
| Senior                   | TravellerMixAvailability | True if availability exists for Senior age band.<br>Boolean field: TRUE or FALSE.                                                                                                    | Optional                                                |

```
<?xml version="1.0" encoding="UTF-8"?>
<BatchAvailabilityResponse>
       <ApiKey>ZDNycnlSdWwzcw</ApiKey>
       <ResellerId>1000</ResellerId>
       <SupplierId>1004</SupplierId>
       <ExternalReference>10051374722992616</ExternalReference>
       <Timestamp>2014-11-05T13:29:52.616+7:00</Timestamp>
       <Extension>
              <any/>
       </Extension>
       <Parameter>
               <Name></Name>
               <Value></Value>
       </Parameter>
       <RequestStatus>
              <Status>SUCCESS</Status>
       </RequestStatus>
       <BatchTourAvailability>
               <Date>2015-03-30</pate>
               <TourOptions>
                      <SupplierOptionCode>9AM</SupplierOptionCode>
```

```
<SupplierOptionName>Story of the city 9AM</SupplierOptionName>
                      <TourDepartureTime>09:00:00</TourDepartureTime>
                      <TourDuration>PT1Hn</TourDuration>
                      <Option>
                              <Name></Name>
                              <Value></Value>
                      </Option>
                      <Language>
                              <LanguageCode></LanguageCode>
                              <LanguageOption></LanguageOption>
                      </Language>
                      <SupplierProductCode>CTY TOUR</SupplierProductCode>
               </TourOptions>
               <AvailabilityStatus>
                      <Status>UNAVAILABLE</Status>
                      <UnavailabilityReason>SOLD OUT</UnavailabilityReason>
               </AvailabilityStatus>
       </BatchTourAvailability>
       <BatchTourAvailability>
               <Date>2015-03-31
               <TourOptions>
                      <SupplierOptionCode>9AM</SupplierOptionCode>
                      <SupplierOptionName>Story of the city (group tour)
9AM</SupplierOptionName>
                      <TourDepartureTime>09:00:00</TourDepartureTime>
                      <TourDuration>PT1Hn</TourDuration>
                      <Option>
                              <Name></Name>
                              <Value></Value>
                      </Option>
                      <Language>
                              <LanguageCode></LanguageCode>
                              <LanguageOption></LanguageOption>
                      </Language>
                      <SupplierProductCode>CTY TOUR</SupplierProductCode>
               </TourOptions>
               <AvailabilityStatus>
                      <Status>UNAVAILABLE</Status>
                      <UnavailabilityReason>SOLD OUT</UnavailabilityReason>
               </AvailabilityStatus>
       </BatchTourAvailability>
</BatchAvailabilityResponse>
```

## 3.5 BookingRequest

| Tag               | Parent Tag     | Description                                                                                                    | Occurrence |
|-------------------|----------------|----------------------------------------------------------------------------------------------------|------------|
| BookingRequest    |                | Root element                                                                                                    | Mandatory  |
| ApiKey            | BookingRequest | String representing Key used to identify the requester - key is provided by BT                                                            | Mandatory  |
| ResellerId        | BookingRequest | Unique identifier for Reseller.                                                                                                    | Mandatory  |
| SupplierId        | BookingRequest | Unique identifier for Vivu Journeys (registered in partner system).                                                                       | Mandatory  |
| ExternalReference | BookingRequest | String representing Unique transaction identifier - unique across all transactions. Used in the response to identify the initial request. | Optional   |

| Timestamp           | BookingRequest   | The time of creation of request. Date/time (timestamp) that requires timezone information along with date/time. The date should be in datetime format:  •yyyy-MM-ddTHH:mm:ss.SSSZ (in utc time) or  •yyyy-MM-ddTHH:mm:ss.SSS[+/-]hh:mm  Example: 2013-04-28T13:10:12.123Z (utc time) 2013-04-28T13:10:12.123+7:00 | Mandatory                                              |
|---------------------|------------------|----------------------------------------------------------------------------------------------------|--------------------------------------------------------|
| Extension           | BookingRequest   | Extension point that allows the addition of arbitrary element nodes. Any such elements can be used upon agreement between Reseller and BT only.                                                                                                    | Optional                                               |
| Parameter           | BookingRequest   | Parametrized extension point root element.<br>Holds key/value pair based extension points.<br>Used only when agreed to by Reseller and<br>BT.                                                                                                    | Optional                                               |
| Name                | Parameter        | String representing Key of Key Value pair.                                                                                                    | Mandatory<br>(when<br>Parameter<br>element is<br>used) |
| Value               | Parameter        | String representing Value of Key Value pair.                                                                                                    | Mandatory<br>(when<br>Parameter<br>element is<br>used) |
| BookingReference    | BookingRequest   | String representing a unique booking identifier within the Reseller's systems.                                                                                                    | Mandatory                                              |
| SubCodeReference    | SubCodeReference | String representing a sub code identifier used to identify a single item or service in the booking within the Reseller's systems.                                                                                                    | Optional                                               |
| TravelDate          | BookingRequest   | The date of travel for the itinerary item. Date should be in date format YYYY-MM-DD. Example: 2000-01-31                                                                                                    | Mandatory                                              |
| SupplierProductCode | BookingRequest   | String representing BT unique product (Tour) code (identifier). This code will be used across multiple API calls.                                                                                                    | Mandatory                                              |
| Location            | BookingRequest   | String representing the city and country that the tour is in. Example: Hanoi, Vietnam                                                                                                    | Optional                                               |
| TourOptions         | BookingRequest   | Tour option root element. Holds details pertaining to each of the tour options (including default if not tour options exist).                                                                                                    | Optional                                               |

| SupplierOptionCode | TourOptions    | String representing BT tour option code (identifier). An option is a version of the Tour and each option must have a unique code. Examples:  •A Tour that is conducted by a Spanish guide and also by an English guide has two options.  •A Tour that starts at 3 different times throughout the day may have three options. This could be because each start time is priced differently or because availability is limited for each starting time.  •A Tour that has a luxurious version and a cheaper version is considered to have two options. | Optional                                        |
|--------------------|----------------|----------------------------------------------------------------------------------------------------|-------------------------------------------------|
| SupplierOptionName | TourOptions    | String representing the product option (Tour Option) name (name associated with BT option code).                                                                                                    | Optional                                        |
| TourDepartureTime  | TourOptions    | Time of Tour Departure. Values should be in time format. Example: 09:00:00                                                                                                    | Optional                                        |
| TourDuration       | TourOptions    | Duration of Tour. Tour duration must be positive and provided in Duration format: PnYnMnDTnHnMnS.  Example: PT300S (5 minutes).                                                                                                    | Optional                                        |
| Language           | TourOptions    | Root element for language. Holds the language code and options of the product (Tour) / product options (Tour option).                                                                                                    | Optional                                        |
| LanguageCode       | Language       | ISO 639-1 two-letter code of the language used for the language option provided with the product (Tour) / production option (Tour Option). ISO 639 is a standardized nomenclature used to classify all known languages. For more information visit www.iso.org.                                                                                                    | Mandatory<br>(when<br>Language<br>element used) |
| LanguageOption     | Language       | Option provided with the product (Tour) / production option (Tour Option). Valid values include:  •GUIDE - when a guide is present throughout the Tour. •AUDIO - when audio is available throughout the Tour. •WRITTEN - when written material is provided for the Tour.                                                                                                    | Mandatory<br>(when<br>Language<br>element used) |
| Option             | TourOptions    | Option root element. Contains additional information used to aid with the mapping of Reseller tour options to BT products when an BT option code is not available.                                                                                                    | Optional                                        |
| Name               | Option         | String representing the Option Name.                                                                                                    | Mandatory<br>(when Option<br>element used)      |
| Value              | Option         | String representing the Option Value.                                                                                                    | Mandatory<br>(when Option<br>element used)      |
| Inclusions         | BookingRequest | Root element for inclusions. Contains inclusions in the product (Tour) / product option (Tour Option) offering.                                                                                                    | Optional                                        |
| Inclusion          | Inclusions     | String representing an inclusion of the product offering.                                                                                                    | Optional                                        |
| CurrencyCode       | BookingRequest | ISO 4217 three-letter currency code associated with the booking price. ISO 4217 is the International Standard for currency codes. For more information visit                                                                                                    | Optional                                        |

|                     |                | MANAN ISO OFG                                                                                                    |                                              |
|---------------------|----------------|----------------------------------------------------------------------------------------------------|----------------------------------------------|
|                     |                | www.iso.org.                                                                                                    |                                              |
| Amount              | BookingRequest | The booking net price paid to the BT.                                                                                                    | Optional                                     |
| Traveller           | BookingRequest | Root element for traveller. Contains traveller information for the booking.                                                                                                    | Mandatory                                    |
| TravellerIdentifier | Traveller      | Integer representing unique identifier per traveller for the booking.                                                                                                    | Mandatory                                    |
| TravellerTitle      | Traveller      | String representing the title of the traveller.                                                                                                    | Optional                                     |
| GivenName           | Traveller      | String representing the travellers Given name.                                                                                                    | Mandatory                                    |
| Surname             | Traveller      | String representing the travellers Surname.                                                                                                    | Mandatory                                    |
| AgeBand             | Traveller      | Age band of traveller. Valid values include:  •Adult •Child •Youth •Infant •Senior  Traveller age bands are based on BT provided age ranges.                                                                         | Mandatory                                    |
| LeadTraveller       | Traveller      | Identifies the lead traveller. Boolean field: TRUE or FALSE.                                                                                                    | Optional                                     |
| TravellerMix        | BookingRequest | Traveller mix root element. Holds the number of travellers at each age band for which availability is being requested. If not specified, then overall availability is requested. Traveller age bands are based on BT | Optional                                     |
| Adult               | TravellerMix   | Number of Adults.                                                                                                    | Optional                                     |
| Child               | TravellerMix   | Number of Children.                                                                                                    | Optional                                     |
| Youth               | TravellerMix   | Number of Youths.                                                                                                    | Optional                                     |
| Infant              | TravellerMix   | Number of Infants.                                                                                                    | Optional                                     |
| Senior              | TravellerMix   | Number of Seniors.                                                                                                    | Optional                                     |
| Total               | TravellerMix   | Total number of travellers.                                                                                                    | Optional                                     |
| RequiredInfo        | BookingRequest | Required information root element. Holds both question and answers of BT required information.                                                                                                    | Optional                                     |
| Question            | RequiredInfo   | Question root element. Holds question and answer text.                                                                                                    | Optional                                     |
| QuestionText        | RequiredInfo   | String representing the question asked to the customer to obtain required information.                                                                                                    | Mandatory<br>(when Question<br>element used) |
| QuestionAnswer      | RequiredInfo   | String representing the customers answer to the question.                                                                                                    | Mandatory<br>(when Question<br>element used) |
| SpecialRequirement  | BookingRequest | String representing a special requirement from the customer.                                                                                                    | Optional                                     |
|                     |                |                                                                                                    |                                              |

| PickupPoint              | BookingRequest    | String representing the customer pickup point for the Tour. Only pickup points previously agreed to BT are allowed.                                               | Optional                                             |
|--------------------------|-------------------|----------------------------------------------------------------------------------------------------|------------------------------------------------------|
| SupplierNote             | BookingRequest    | String representing a note to the BT about the booking.                                                                                                    | Optional                                             |
| AdditionalRemarks        | BookingRequest    | Additional remarks root element. Holds additional remarks to customers.                                                                                           | Optional                                             |
| Remark                   | AdditionalRemarks | Remarks related to the booking. i.e: Pricing Rule                                                                                                    | Optional                                             |
| ContactDetail            | BookingRequest    | Contact detail root element. Holds customer contact information.                                                                                                  | Optional                                             |
| ContactType              | ContactDetail     | Type of contact used for contacting customer while travelling. Valid values include:  •MOBILE •ALTERNATE •EMAIL •NOT_CONTACTABLE                                  | Mandatory<br>(when<br>ContactDetail<br>element used) |
| ContactName              | ContactDetail     | String representing the name of the contact.                                                                                                    | Mandatory<br>(when<br>ContactDetail<br>element used) |
| ContactValue             | ContactDetail     | String representing the contact information (i.e phone number, email, etc).                                                                                       | Mandatory<br>(when<br>ContactDetail<br>element used) |
| AvailabiltyHoldReference | BookingRequest    | String representing the availability hold reference assigned by the BT during an Availability call. To be used by the BT to 'use' the availability that was held. | Optional                                             |

```
<?xml version="1.0" encoding="UTF-8"?>
<BookingRequest>
       <ApiKey>cdqu60CykKeca1Qc000VXwgchV000L2fN00f0bv9gPp</ApiKey>
       <ResellerId>1000</ResellerId>
       <SupplierId>1004</SupplierId>
       <ExternalReference>10051374722992645</ExternalReference>
       <Timestamp>2014-11-05T13:30:52.616+7:00</Timestamp>
       <Extension>
               <any/>
       </Extension>
        <Parameter>
               <Name/>
               <Value/>
       </Parameter>
       <BookingReference>999999999
       <TravelDate>2015-03-31</TravelDate>
       <SupplierProductCode>CTY_TOUR</SupplierProductCode>
        <Location>Hanoi, Vietnam
        <TourOptions>
               <SupplierOptionCode>9AM</SupplierOptionCode>
               <SupplierOptionName>Story of the city 9AM</SupplierOptionName>
<TourDepartureTime>09:00:00</TourDepartureTime>
               <TourDuration>PT1H </TourDuration>
               <Language>
                       <LanguageCode>en</LanguageCode>
                       <LanguageOption>AUDIO</LanguageOption>
               </Language>
               <Option>
                       <Name/>
                       <Value/>
```

```
</Option>
       </TourOptions>
       <Inclusions>
               <Inclusion>Bottle of Champagne</Inclusion>
               <Inclusion>Hotel Pickup</Inclusion>
       </Inclusions>
       <CurrencyCode>AUD</CurrencyCode>
       <Amount>550.00</Amount>
       <Traveller>
               <TravellerIdentifier>1</TravellerIdentifier>
               <TravellerTitle>Mrs</TravellerTitle>
               <GivenName>Turonga</GivenName>
               <Surname>Leela</Surname>
               <AgeBand>ADULT</AgeBand>
               <LeadTraveller>true</LeadTraveller>
       </Traveller>
       <Traveller>
               <TravellerIdentifier>2</TravellerIdentifier>
               <TravellerTitle>Ms</TravellerTitle>
               <GivenName>Tamy</GivenName>
               <Surname>Leela</Surname>
               <AgeBand>CHILD</AgeBand>
               <LeadTraveller>false/LeadTraveller>
       </Traveller>
       <TravellerMix>
               <Adult>1</Adult>
               <Child>1</Child>
               <Youth>0</Youth>
               <Infant>0</Infant>
               <Senior>0</Senior>
               <Total>2</Total>
       </TravellerMix>
       <RequiredInfo>
                       <QuestionText>Passport No.</QuestionText>
                       <QuestionAnswer>L99999</QuestionAnswer>
               </Question>
               <Question>
                       <QuestionText>Weight</QuestionText>
                       <QuestionAnswer>50 Kg</QuestionAnswer>
               </Question>
       </RequiredInfo>
       <SpecialRequirement>Vegetarian Meal/SpecialRequirement>
       <PickupPoint>Hilton Hotel</PickupPoint>
       <SupplierNote>Customer requested space for large luggage at pickup</SupplierNote>
       <AdditionalRemarks>
               <Remark>Additional charges for large luggage may apply. To be advised at
pickup.</Remark>
       </AdditionalRemarks>
       <ContactDetail>
               <ContactType>MOBILE</ContactType>
               <ContactName>Turonga Leela </ContactName>
               <ContactValue>US+1 999999999</ContactValue>
       </ContactDetail>
       <AvailabiltyHoldReference>1K883383K2S12K883383K2S57K883383K2</AvailabiltyHoldReference>
</BookingRequest>
```

## 3.6 BookingResponse

| Tag             | Parent Tag | Description  | Occurrence |
|-----------------|------------|--------------|------------|
| BookingResponse |            | Root element | Mandatory  |

| ApiKey            | BookingResponse | String representing Key used to identify the requester - key is provided by BT                                                                                                    | Mandatory                                              |
|-------------------|-----------------|----------------------------------------------------------------------------------------------------|--------------------------------------------------------|
| ResellerId        | BookingResponse | Unique identifier for Reseller.                                                                                                    | Mandatory                                              |
| SupplierId        | BookingResponse | Unique identifier for Vivu Journeys (registered in partner system).                                                                                                    | Mandatory                                              |
| ExternalReference | BookingResponse | String representing Unique transaction identifier - unique across all transactions. Used in the response to identify the initial request.                                                                                                    | Optional                                               |
| Timestamp         | BookingResponse | The time of creation of request. Date/time (timestamp) that requires timezone information along with date/time. The date should be in datetime format:  •yyyy-MM-ddTHH:mm:ss.SSSZ (in utc time) or  •yyyy-MM-ddTHH:mm:ss.SSS[+/-]hh:mm  Example: 2013-04-28T13:10:12.123Z (utc time) 2013-04-28T13:10:12.123Z7:00 | Mandatory                                              |
| Extension         | BookingResponse | Extension point that allows the addition of arbitrary element nodes. Any such elements can be used upon agreement between Reseller and BT only.                                                                                                    | Optional                                               |
| Parameter         | BookingResponse | Parametrized extension point root element. Holds key/value pair based extension points. Used only when agreed to by Reseller and BT.                                                                                                    | Optional                                               |
| Name              | Parameter       | String representing Key of Key Value pair.                                                                                                    | Mandatory<br>(when<br>Parameter<br>element is<br>used) |
| Value             | Parameter       | String representing Value of Key Value pair.                                                                                                    | Mandatory<br>(when<br>Parameter<br>element is<br>used) |
| RequestStatus     | BookingResponse | Request Status root element. Holds the status information for the requested transaction                                                                                                    | Mandatory                                              |
| Status            | RequestStatus   | Status of the request. Valid values are:  •SUCCESS for a successful transaction, or  •ERROR for unsuccessful transaction. (Error node must be populated)                                                                                                    | Mandatory                                              |
| Error             | RequestStatus   | Error root element.                                                                                                    | Optional<br>(Mandatory<br>when Status =<br>Error)      |
| ErrorCode         | Error           | String representing the Error code.                                                                                                    | Mandatory<br>(when Error<br>element is<br>used)        |
| ErrorMessage      | Error           | String representing the error message in friendly format.                                                                                                    | Optional                                               |

| ErrorDetails                        | Error             | String representing the technical error cause and details.                                                                                                    | Optional                                         |
|-------------------------------------|-------------------|----------------------------------------------------------------------------------------------------|--------------------------------------------------|
| BookingReference                    | BookingResponse   | String representing a unique booking identifier within the Reseller's systems.                                                                                                    | Optional                                         |
| SubCodeReference                    | SubCodeReference  | String representing a sub code identifier used to identify a single item or service in the booking within the Reseller's systems.                                                                                                    | Optional                                         |
| SupplierCommentCustomer             | BookingResponse   | String representing a BT comment for the customer.                                                                                                    | Optional                                         |
| TourBarcode                         | BookingResponse   | String representing the BT desired barcode on the customers voucher. The code is printed as per prior agreement with the BT. Barcode is at itinerary level (single barcode irrespective of number of passengers).                                                                                      | Optional                                         |
| Traveller                           | BookingResponse   | Traveller root element. Contains booking confirmation details at traveller level.                                                                                                    | Optional                                         |
| TravellerIdentifier                 | Traveller         | Integer representing unique identifier per traveller for the booking.                                                                                                    | Mandatory<br>(when<br>Traveller<br>element used) |
| TravellerSupplierConfirmationNumber | Traveller         | String representing the BT booking confirmation number per traveller. Number is at traveller level and is unique amongst travellers in the booking. The TravellerSupplierConfirmationNumber value can be used to print per person barcodes on vouchers (if previously agreed with BT).                 | Optional                                         |
| TravellerBarcode                    | Traveller         | String representing the BT desired barcode on the customer voucher for a specific traveller. The code is printed as per prior agreement with the BT. Barcode is at itinerary/traveller level (each traveller will have individual barcode).                                                            | Optional                                         |
| TravellerSeat                       | Traveller         | String representing the seat number assigned to the traveller. The full representation of the seat should be used, this includes any gate, row and seat information that must appear on the travellers voucher or ticket. This information should clearly instruct the traveller of the seat location. | Optional                                         |
| TransactionStatus                   | BookingResponse   | Transaction status root element. Holds information about the status of the transaction.                                                                                                    | Mandatory                                        |
| Status                              | TransactionStatus | Status of the transactions. Valid values are:  •CONFIRMED •REJECTED                                                                                                    | Mandatory                                        |
| Rates                               | TransactionStatus | Root element holds rates for given product (Tour) or product option (Tour Option).                                                                                                    | Mandatory<br>(when Status<br>=<br>CONFIRMED)     |

| TotalRate                  | Rates             | Total rate of given product (Tour) or product option (Tour Option).                                                                                                    | Mandatory                                            |
|----------------------------|-------------------|----------------------------------------------------------------------------------------------------|------------------------------------------------------|
| Currency                   | Rates             | Currency is used for rates.                                                                                                    | Mandatory                                            |
| RejectionReasonDetails     | TransactionStatus | String representing the extended details pertaining to the reason the transaction was rejected and additional information (i.e. alternatives).                                                                                                    | Optional<br>(mandatory<br>when Status =<br>REJECTED) |
| RejectionReason            | TransactionStatus | Reason transaction was rejected. Valid values are:  •NOT_OPERATING - Tour is not operating on the date for which the booking was made. •BOOKED_OUT_ALT_DATES - Tour is booked out but alternative dates will be provided in the RejectionReasonDetails •BOOKED_OUT_ALT_TIMES - Tour is booked out but alternative times will be provided in the RejectionReasonDetails. •OTHER - Any other reason. Details must be provided in RejectionReasonDetails. | Optional<br>(mandatory<br>when Status =<br>REJECTED) |
| SupplierConfirmationNumber | BookingResponse   | String representing the BT booking confirmation number per booking itinerary. Number is at itinerary level (single confirmation number irrespective of number of passengers). The SupplierConfirmationNumber is used in all subsequent requests pertaining to the booking (i.e. amendments, cancellations, redemption, etc.) to identify the booking in the BT system.                                                                                 | Mandatory<br>(optional<br>when Status =<br>REJECTED) |

```
<?xml version="1.0" encoding="UTF-8"?>
<BookingResponse>
       <ApiKey>cdqu60CykKeca1Qc000VXwgchV000L2fN0Of0bv9gPp</ApiKey>
       <ResellerId>1000</ResellerId>
       <SupplierId>1004</SupplierId>
       <ExternalReference>10051374722992645</ExternalReference>
       <Timestamp>2014-11-05T13:30:53.616+7:00</Timestamp>
       <Extension>
              <any/>
       </Extension>
       <Parameter>
              <Name></Name>
              <Value></Value>
       </Parameter>
       <RequestStatus>
              <Status>SUCCESS</Status>
       </RequestStatus>
       <BookingReference>999999999
```

```
<SupplierCommentCustomer>Customer is advised that space for large luggage will cost and
additional AUD20.00</SupplierCommentCustomer>
      <TourBarcode></TourBarcode>
      <Traveller>
             <TravellerIdentifier>1</TravellerIdentifier>
             <TravellerSupplierConfirmationNumber>
             <TravellerSeat></TravellerSeat>
             <TravellerBarcode>999000999000999000</TravellerBarcode>
      </Traveller>
      <Traveller>
             <TravellerIdentifier>2</TravellerIdentifier>
             <TravellerSupplierConfirmationNumber>
             <TravellerSeat></TravellerSeat>
             <TravellerBarcode>9990009990009999001</TravellerBarcode>
      </Traveller>
      <TransactionStatus>
             <Status>CONFIRMED</Status>
             <Rates>
                    <TotalRate>120.00</TotalRate>
                    <Currency>USD</ Currency >
             </Rates>
      </TransactionStatus>
      <SupplierConfirmationNumber>BT123456/SupplierConfirmationNumber>
</BookingResponse>
```

#### 3.7 BookingAmendmentRequest

| Tag                     | Parent Tag              | Description                                                                                                    | Occurrence |
|-------------------------|-------------------------|----------------------------------------------------------------------------------------------------|------------|
| BookingAmendmentRequest |                         | Root element                                                                                                    | Mandatory  |
| ApiKey                  | BookingAmendmentRequest | String representing Key used to identify the requester - key is provided by BT                                                                                                    | Mandatory  |
| ResellerId              | BookingAmendmentRequest | Unique identifier for Reseller.                                                                                                    | Mandatory  |
| SupplierId              | BookingAmendmentRequest | Unique identifier for Vivu Journeys (registered in partner system).                                                                                                    | Mandatory  |
| ExternalReference       | BookingAmendmentRequest | String representing Unique transaction identifier - unique across all transactions. Used in the response to identify the initial request.                                                                                                    | Optional   |
| Timestamp               | BookingAmendmentRequest | The time of creation of request. Date/time (timestamp) that requires timezone information along with date/time. The date should be in datetime format:  •yyyy-MM-ddTHH:mm:ss.SSSZ (in utc time) or •yyyy-MM-ddTHH:mm:ss.SSS[+/-]hh:mm  Example: 2013-04-28T13:10:12.123Z (utc time) 2013-04-28T13:10:12.123+7:00:00 | Mandatory  |
| Extension               | BookingAmendmentRequest | Extension point that allows the addition of arbitrary element nodes. Any such elements can be used upon agreement between Reseller and BT                                                                                                    | Optional   |

|                     |                         | only.                                                                                                    |                                                        |
|---------------------|-------------------------|----------------------------------------------------------------------------------------------------|--------------------------------------------------------|
| Parameter           | BookingAmendmentRequest | Parametrized extension point root element. Holds key/value pair based extension points. Used only when agreed to by Reseller and BT.                                                                                                    | Optional                                               |
| Name                | Parameter               | String representing Key of Key Value pair.                                                                                                    | Mandatory<br>(when<br>Parameter<br>element is<br>used) |
| Value               | Parameter               | String representing Value of Key<br>Value pair.                                                                                                    | Mandatory<br>(when<br>Parameter<br>element is<br>used) |
| BookingReference    | BookingAmendmentRequest | String representing a unique booking identifier within the Reseller's systems.                                                                                                    | Mandatory                                              |
| SubCodeReference    | SubCodeReference        | String representing a sub code identifier used to identify a single item or service in the booking within the Reseller's systems.                                                                                                    | Optional                                               |
| TravelDate          | BookingAmendmentRequest | The date of travel for the itinerary item. Date should be in date format YYYY-MM-DD. Example: 2000-01-31                                                                                                    | Mandatory                                              |
| SupplierProductCode | BookingAmendmentRequest | String representing BT unique product (Tour) code (identifier). This code will be used across multiple API calls.                                                                                                    | Mandatory                                              |
| Location            | BookingAmendmentRequest | String representing the city and country that the tour is in.                                                                                                    | Optional                                               |
| TourOptions         | BookingAmendmentRequest | Tour option root element. Holds details pertaining to each of the tour options (including default if not tour options exist).                                                                                                    | Optional                                               |
| SupplierOptionCode  | TourOptions             | String representing BT tour option code (identifier). An option is a version of the Tour and each option must have a unique code. Examples:  •A Tour that is conducted by a Spanish guide and also by an English guide has two options.  •A Tour that starts at 3 different times throughout the day may have three options. This could be because each start time is priced differently or because availability is limited for each starting time.  •A Tour that has a luxurious version and a cheaper version is considered to have two options. | Optional                                               |
| SupplierOptionName  | TourOptions             | String representing the product option (Tour Option) name (name associated with BT option code).                                                                                                    | Optional                                               |
| TourDepartureTime   | TourOptions             | Time of Tour Departure. Values should be in time format. Example: 09:00:00                                                                                                    | Optional                                               |

| TourDuration        | TourOptions             | Duration of Tour. Tour duration must be positive and provided in Duration format: PnYnMnDTnHnMnS. Example: PT300S (5 minutes).                                                                                                    | Optional                                           |
|---------------------|-------------------------|----------------------------------------------------------------------------------------------------|----------------------------------------------------|
| Language            | TourOptions             | Root element for language. Holds the language code and options of the product (Tour) / product options (Tour option).                                                                                                    | Optional                                           |
| LanguageCode        | Language                | ISO 639-1 two-letter code of the language used for the language option provided with the product (Tour) / production option (Tour Option). ISO 639 is a standardized nomenclature used to classify all known languages. For more information visit www.iso.org. | Mandatory<br>(when<br>Language<br>element<br>used) |
| LanguageOption      | Language                | Option provided with the product (Tour) / production option (Tour Option). Valid values include:  •GUIDE - when a guide is present throughout the Tour.                                                                                                    | Mandatory<br>(when<br>Language<br>element<br>used) |
|                     |                         | AUDIO - when audio is available throughout the Tour.     WRITTEN - when written material is provided for the Tour.                                                                                                    |                                                    |
| Option              | TourOptions             | Option root element. Contains additional information used to aid with the mapping of Reseller tour options to BT products when an BT option code is not available.                                                                                              | Optional                                           |
| Name                | Option                  | String representing the Option Name.                                                                                                    | Mandatory<br>(when Option<br>element<br>used)      |
| Value               | Option                  | String representing the Option Value.                                                                                                    | (when Option<br>element<br>used)                   |
| Inclusions          | BookingAmendmentRequest | Root element for inclusions. Contains inclusions in the product (Tour) / product option (Tour Option) offering.                                                                                                    | Optional                                           |
| Inclusion           | Inclusions              | String representing an inclusion of the product offering.                                                                                                    | Optional                                           |
| CurrencyCode        | BookingAmendmentRequest | ISO 4217 three-letter currency code associated with the booking price. ISO 4217 is the International Standard for currency codes. For more information visit www.iso.org.                                                                                       | Optional                                           |
| Amount              | BookingAmendmentRequest | The booking net price paid to the BT.                                                                                                    | Optional                                           |
| Traveller           | BookingAmendmentRequest | Root element for traveller. Contains traveller information for the booking.                                                                                                    | Mandatory                                          |
| TravellerIdentifier | Traveller               | Integer representing unique identifier per traveller for the booking.                                                                                                    | Mandatory                                          |
| TravellerTitle      | Traveller               | String representing the title of the traveller.                                                                                                    | Optional                                           |

| GivenName          | Traveller               | String representing the travellers Given name.                                                                                                    | Mandatory                                          |
|--------------------|-------------------------|----------------------------------------------------------------------------------------------------|----------------------------------------------------|
| Surname            | Traveller               | String representing the travellers Surname.                                                                                                    | Mandatory                                          |
| AgeBand            | Traveller               | Age band of traveller. Valid values include:  •Adult •Child •Youth •Infant •Senior  Traveller age bands are based on BT provided age ranges.                                                                         | Mandatory                                          |
| LeadTraveller      | Traveller               | Identifies the lead traveller. Boolean field: TRUE or FALSE.                                                                                                    | Optional                                           |
| TravellerMix       | BookingAmendmentRequest | Traveller mix root element. Holds the number of travellers at each age band for which availability is being requested. If not specified, then overall availability is requested. Traveller age bands are based on BT | Optional                                           |
| Adult              | TravellerMix            | Number of Adults.                                                                                                    | Optional                                           |
| Child              | TravellerMix            | Number of Children.                                                                                                    | Optional                                           |
| Youth              | TravellerMix            | Number of Youths.                                                                                                    | Optional                                           |
| Infant             | TravellerMix            | Number of Infants.                                                                                                    | Optional                                           |
| Senior             | TravellerMix            | Number of Seniors.                                                                                                    | Optional                                           |
| Total              | TravellerMix            | Total number of travellers.                                                                                                    | Optional                                           |
| RequiredInfo       | BookingAmendmentRequest | Required information root element. Holds both question and answers of BT required information.                                                                                                    | Optional                                           |
| Question           | RequiredInfo            | Question root element. Holds question and answer text.                                                                                                    | Optional                                           |
| QuestionText       | RequiredInfo            | String representing the question asked to the customer to obtain required information.                                                                                                    | Mandatory<br>(when<br>Question<br>element<br>used) |
| QuestionAnswer     | RequiredInfo            | String representing the customers answer to the question.                                                                                                    | Mandatory<br>(when<br>Question<br>element<br>used) |
| SpecialRequirement | BookingAmendmentRequest | String representing a special requirement from the customer.                                                                                                    | Optional                                           |
| PickupPoint        | BookingAmendmentRequest | String representing the customer pickup point for the Tour. Only pickup points previously agreed to BT are allowed.                                                                                                  | Optional                                           |
| SupplierNote       | BookingAmendmentRequest | String representing a note to the BT about the booking.                                                                                                    | Optional                                           |
| AdditionalRemarks  | BookingAmendmentRequest | Additional remarks root element.<br>Holds additional remarks to                                                                                                    | Optional                                           |

|                            |                         | customers.                                                                                                    |                                                         |
|----------------------------|-------------------------|----------------------------------------------------------------------------------------------------|---------------------------------------------------------|
| Remark                     | AdditionalRemarks       | Remarks related to the booking. i.e:<br>Pricing Rule                                                                                                    | Optional                                                |
| ContactDetail              | BookingAmendmentRequest | Contact detail root element. Holds customer contact information.                                                                                                    | Optional                                                |
| ContactType                | ContactDetail           | Type of contact used for contacting customer while travelling. Valid values include:  •MOBILE •ALTERNATE •EMAIL •NOT_CONTACTABLE                                                                                                    | Mandatory<br>(when<br>ContactDetail<br>element<br>used) |
| ContactName                | ContactDetail           | String representing the name of the contact.                                                                                                    | Mandatory<br>(when<br>ContactDetail<br>element<br>used) |
| ContactValue               | ContactDetail           | String representing the contact information (i.e phone number, email, etc).                                                                                                    | Mandatory<br>(when<br>ContactDetail<br>element<br>used) |
| SupplierConfirmationNumber | BookingAmendmentRequest | String representing the BT booking confirmation number per booking itinerary. Number is at itinerary level (single confirmation number irrespective of number of passengers).  The SupplierConfirmationNumber is used in all subsequent requests pertaining to the booking (i.e. amendments, cancellations, redemption, etc.) to identify the booking in the BT system. | Mandatory                                               |

```
<?xml version="1.0" encoding="UTF-8"?>
<BookingAmendmentRequest>
       <ApiKey>cdqu60CykKeca1Qc000VXwgchV000L2fN00f0bv9gPp</ApiKey>
       <ResellerId>1000</ResellerId>
       <SupplierId>1004</SupplierId>
       <ExternalReference>10051374722992700</ExternalReference>
       <Timestamp>2014-11-05T13:30:52.616+7:00</Timestamp>
       <Extension>
               <any/>
       </Extension>
       <Parameter>
               <Value/>
       </Parameter>
       <BookingReference>999999999/BookingReference>
       <TravelDate>2015-03-10</TravelDate>
       <SupplierProductCode>CTY TOUR</SupplierProductCode>
       <Location>Hanoi, Vietnam</Location>
       <TourOptions>
               <SupplierOptionCode>9AM</SupplierOptionCode>
               <SupplierOptionName>Story of the city 9AM</SupplierOptionName>
               <TourDepartureTime>09:00:00</TourDepartureTime>
               <TourDuration>PT1H </TourDuration>
               <Language>
                      <LanguageCode>en</LanguageCode>
```

```
<LanguageOption>AUDIO</LanguageOption>
               </Language>
               <Option>
                      <Name/>
                      <Value/>
               </Option>
       </TourOptions>
       <Inclusions>
               <Inclusion>Bottle of Champagne</Inclusion>
               <Inclusion>Hotel Pickup</Inclusion>
       </Inclusions>
       <CurrencyCode>AUD</CurrencyCode>
       <Amount>225.00</Amount>
       <Traveller>
               <TravellerIdentifier>1</TravellerIdentifier>
               <TravellerTitle>Mrs</TravellerTitle>
               <GivenName>Turonga</GivenName>
               <Surname>Leela</Surname>
               <AgeBand>ADULT</AgeBand>
               <LeadTraveller>true</LeadTraveller>
       </Traveller>
       <TravellerMix>
               <Adult>1</Adult>
               <Child>0</Child>
               <Youth>0</Youth>
               <Infant>0</Infant>
               <Senior>0</Senior>
               <Total>1</Total>
       </TravellerMix>
       <RequiredInfo>
               <Ouestion>
                      <QuestionText>Passport No.</QuestionText>
                      <QuestionText>L99999</QuestionText>
               </Question>
       </RequiredInfo>
       <SpecialRequirement>Vegetarian Meal//SpecialRequirement>
       <PickupPoint>Hilton Hotel</PickupPoint>
       <SupplierNote>Change to number of travellers. Customer reimbursed.
       <AdditionalRemarks>
               <Remark>Additional charges for large luggage may apply. To be advised at
pickup.</Remark>
       </AdditionalRemarks>
       <ContactDetail>
               <ContactType>MOBILE</ContactType>
               <ContactName>Turonga Leela </ContactName>
               <ContactValue>US+1 999999999</ContactValue>
       </ContactDetail>
       <SupplierConfirmationNumber>BT123456/SupplierConfirmationNumber>
</BookingAmendmentRequest>
```

## 3.8 BookingAmendmentResponse

| Tag                      | Parent Tag               | Description                                                                    | Occurrence |
|--------------------------|--------------------------|--------------------------------------------------------------------------------|------------|
| BookingAmendmentResponse |                          | Root element                                                                   | Mandatory  |
| ApiKey                   | BookingAmendmentResponse | String representing Key used to identify the requester - key is provided by BT | Mandatory  |
| ResellerId               | BookingAmendmentResponse | Unique identifier for Reseller.                                                | Mandatory  |

| SupplierId        | BookingAmendmentResponse | Unique identifier for Vivu<br>Journeys (registered in partner<br>system).                                                                              | Mandatory                                              |
|-------------------|--------------------------|----------------------------------------------------------------------------------------------------|--------------------------------------------------------|
| ExternalReference | BookingAmendmentResponse | String representing Unique transaction identifier - unique across all transactions. Used in the response to identify the initial request.              | Optional                                               |
|                   |                          | The time of creation of request. Date/time (timestamp) that requires timezone information along with date/time. The date should be in datetime format: |                                                        |
| Timestamp         | BookingAmendmentResponse | •yyyy-MM-ddTHH:mm:ss.SSSZ     (in utc time) or     •yyyy-MM-ddTHH:mm:ss.SSS[+/-]hh:mm                                                                  | Mandatory                                              |
|                   |                          | Example: 2013-04-28T13:10:12.123Z (utc time) 2013-04-28T13:10:12.123+7:00                                                                              |                                                        |
| Extension         | BookingAmendmentResponse | Extension point that allows the addition of arbitrary element nodes. Any such elements can be used upon agreement between Reseller and BT only.        | Optional                                               |
| Parameter         | BookingAmendmentResponse | Parametrized extension point root<br>element. Holds key/value pair<br>based extension points. Used only<br>when agreed to by Reseller and<br>BT.       | Optional                                               |
| Name              | Parameter                | String representing Key of Key<br>Value pair.                                                                                                    | Mandatory<br>(when<br>Parameter<br>element is<br>used) |
| Value             | Parameter                | String representing Value of Key<br>Value pair.                                                                                                    | Mandatory<br>(when<br>Parameter<br>element is<br>used) |
| RequestStatus     | BookingAmendmentResponse | Request Status root element.<br>Holds the status information for<br>the requested transaction                                                          | Mandatory                                              |
|                   |                          | Status of the request. Valid values are:                                                                                                    |                                                        |
| Status            | RequestStatus            | SUCCESS for a successful transaction, or ERROR for unsuccessful transaction. (Error node must be populated)                                            | Mandatory                                              |
| Error             | RequestStatus            | Error root element.                                                                                                    | Optional<br>(Mandatory<br>when Status<br>= Error)      |
| ErrorCode         | Error                    | String representing the Error code.                                                                                                    | Mandatory<br>(when Error<br>element is<br>used)        |

| ErrorMessage                        | Error                    | String representing the error message in friendly format.                                                                                                    | Optional                                            |
|-------------------------------------|--------------------------|----------------------------------------------------------------------------------------------------|-----------------------------------------------------|
| ErrorDetails                        | Error                    | String representing the technical error cause and details.                                                                                                    | Optional                                            |
| BookingReference                    | BookingAmendmentResponse | String representing a unique booking identifier within the Reseller's systems.                                                                                                    | Optional                                            |
| SubCodeReference                    | SubCodeReference         | String representing a sub code identifier used to identify a single item or service in the booking within the Reseller's systems.                                                                                                    | Optional                                            |
| SupplierCommentCustomer             | BookingAmendmentResponse | String representing a BT comment for the customer.                                                                                                    | Optional                                            |
| TourBarcode                         | BookingAmendmentResponse | String representing the BT desired barcode on the customers voucher. The code is printed as per prior agreement with the BT. Barcode is at itinerary level (single barcode irrespective of number of passengers).                                                                                      | Optional                                            |
| Traveller                           | BookingAmendmentResponse | Traveller root element. Contains booking confirmation details at traveller level.                                                                                                    | Optional                                            |
| TravellerIdentifier                 | Traveller                | Integer representing unique identifier per traveller for the booking.                                                                                                    | Mandatory<br>(when<br>Traveller<br>element<br>used) |
| TravellerSupplierConfirmationNumber | Traveller                | String representing the BT booking confirmation number per traveller. Number is at traveller level and is unique amongst travellers in the booking.                                                                                                    | Optional                                            |
| TravellerBarcode                    | Traveller                | String representing the BT desired barcode on the customer voucher for a specific traveller. The code is printed as per prior agreement with the BT. Barcode is at itinerary/traveller level (each traveller will have individual barcode).                                                            | Optional                                            |
| TravellerSeat                       | Traveller                | String representing the seat number assigned to the traveller. The full representation of the seat should be used, this includes any gate, row and seat information that must appear on the travellers voucher or ticket. This information should clearly instruct the traveller of the seat location. | Optional                                            |
| TransactionStatus                   | BookingAmendmentResponse | Transaction status root element. Holds information about the status of the transaction.                                                                                                    | Mandatory                                           |
| Status                              | TransactionStatus        | Status of the transactions. Valid values are:  •CONFIRMED •REJECTED                                                                                                    | Mandatory                                           |

| RejectionReasonDetails     | TransactionStatus        | String representing the extended details pertaining to the reason the transaction was rejected and additional information (i.e. alternatives).                                                                                                    | Optional<br>(mandatory<br>when Status<br>=<br>REJECTED) |
|----------------------------|--------------------------|----------------------------------------------------------------------------------------------------|---------------------------------------------------------|
| RejectionReason            | TransactionStatus        | Reason transaction was rejected. Valid values are:  NOT_OPERATING - Tour is not operating on the date for which the booking was made. BOOKED_OUT_ALT_DATES - Tour is booked out but alternative dates will be provided in the RejectionReasonDetails BOOKED_OUT_ALT_TIMES - Tour is booked out but alternative times will be provided in the RejectionReasonDetails. OTHER - Any other reason. Details must be provided in RejectionReasonDetails.                                            | Optional<br>(mandatory<br>when Status<br>=<br>REJECTED) |
| SupplierConfirmationNumber | BookingAmendmentResponse | String representing the BT booking confirmation number per booking itinerary. Number is at itinerary level (single confirmation number irrespective of number of passengers).  The SupplierConfirmationNumber is used in all subsequent requests pertaining to the booking (i.e. amendments, cancellations, redemption, etc.) to identify the booking in the BT system.  NOTE:  SupplierConfirmationNumber must be the same number the original booking response  SupplierConfirmationNumber. | Optional                                                |

```
<?xml version="1.0" encoding="UTF-8"?>
<BookingAmendmentResponse>
       <ApiKey>cdqu60CykKeca1Qc000VXwgchV000L2fN0Of0bv9gPp</ApiKey>
       <ResellerId>1000</ResellerId>
       <SupplierId>9999</SupplierId>
       <ExternalReference>10051374722992700</ExternalReference>
       <Timestamp>2014-11-05T13:30:53.616+7:00</Timestamp>
       <Extension>
               <any/>
       </Extension>
       <Parameter>
               <Name/>
               <Value/>
       </Parameter>
       <RequestStatus>
              <Status>SUCCESS</Status>
       </RequestStatus>
       <BookingReference>999999999/BookingReference>
       <SupplierCommentCustomer/>
       <TourBarcode/>
       <Traveller>
               <TravellerIdentifier>1</TravellerIdentifier>
               <TravellerSupplierConfirmationNumber/>
```

## 3.9 BookingCancellationRequest

#### **Specification:**

| Tag                        | Parent Tag                 | Description                                                                                                    | Occurrence                                             |  |
|----------------------------|----------------------------|----------------------------------------------------------------------------------------------------|--------------------------------------------------------|--|
| BookingCancellationRequest |                            | Root element                                                                                                    | Mandatory                                              |  |
| ApiKey                     | BookingCancellationRequest | String representing Key used to identify the requester - key is provided by BT                                                                                                    | Mandatory                                              |  |
| ResellerId                 | BookingCancellationRequest | Unique identifier for Reseller.                                                                                                    | Mandatory                                              |  |
| SupplierId                 | BookingCancellationRequest | Unique identifier for Vivu<br>Journeys (registered in partner<br>system).                                                                                                    | Mandatory                                              |  |
| ExternalReference          | BookingCancellationRequest | String representing Unique transaction identifier - unique across all transactions. Used in the response to identify the initial request.                                                                                                    | Optional                                               |  |
| Timestamp                  | BookingCancellationRequest | The time of creation of request. Date/time (timestamp) that requires timezone information along with date/time. The date should be in datetime format:  •yyyy-MM-ddTHH:mm:ss.SSSZ (in utc time) or •yyyy-MM-ddTHH:mm:ss.SSS[+/-]hh:mm  Example: 2013-04-28T13:10:12.123Z (utc | Mandatory                                              |  |
| Extension                  | BookingCancellationRequest | time) 2013-04-28T13:10:12.123+7:00  Extension point that allows the addition of arbitrary element nodes. Any such elements can be used upon agreement between Reseller and BT only.                                                                                           | Optional                                               |  |
| Parameter                  | BookingCancellationRequest | Parametrized extension point root element. Holds key/value pair based extension points. Used only when agreed to by Reseller and BT.                                                                                                    | Optional                                               |  |
| Name                       | Parameter                  | String representing Key of Key<br>Value pair.                                                                                                    | Mandatory<br>(when<br>Parameter<br>element is<br>used) |  |
| Value                      | Parameter                  | String representing Value of Key Value pair.                                                                                                    | Mandatory<br>(when<br>Parameter                        |  |

|                            |                            |                                                                                                    | element is<br>used) |
|----------------------------|----------------------------|----------------------------------------------------------------------------------------------------|---------------------|
| BookingReference           | BookingCancellationRequest | String representing a unique booking identifier within the Reseller's systems.                                                                                                    | Mandatory           |
| SubCodeReference           | SubCodeReference           | String representing a sub code identifier used to identify a single item or service in the booking within the Reseller's systems.                                                                                                    | Optional            |
| SupplierConfirmationNumber | BookingCancellationRequest | String representing the BT booking confirmation number per booking itinerary. Number is at itinerary level (single confirmation number irrespective of number of passengers).  The SupplierConfirmationNumber is used in all subsequent requests pertaining to the booking (i.e. amendments, cancellations, redemption, etc.) to identify the booking in the BT system. | Mandatory           |
| CancelDate                 | BookingCancellationRequest | The date the cancellation was made. Date should be in date format. Example: 2000-01-31                                                                                                    | Mandatory           |
| Author                     | BookingCancellationRequest | String representing the person (or group) responsible for the cancellation.                                                                                                    | Mandatory           |
| Reason                     | BookingCancellationRequest | String representing the reason for the cancellation.                                                                                                    | Mandatory           |
| SupplierNote               | BookingCancellationRequest | String representing a message (note) to the BT.                                                                                                    | Optional            |

```
<?xml version="1.0" encoding="UTF-8"?>
<BookingCancellationRequest>
       <ApiKey>cdqu60CykKeca1Qc000VXwgchV000L2fN00f0bv9gPp</ApiKey>
       <ResellerId>1000</ResellerId>
       <SupplierId>1004</SupplierId>
       <ExternalReference>10051374722992850</ExternalReference>
       <Timestamp>2014-11-05T13:30:53.616+7:00</Timestamp>
       <Extension>
              <any/>
       </Extension>
       <Parameter>
              <Name></Name>
              <Value></Value>
       </Parameter>
       <RequestStatus>
              <Status>SUCCESS</Status>
       </RequestStatus>
       <SupplierConfirmationNumber>BT123456/SupplierConfirmationNumber>
       <CancelDate>2014-11-05</CancelDate>
       <Author>Customer Service</Author>
       <Reason>No longer traveling</Reason>
       <SupplierNote>Refunded Customer</SupplierNote>
</BookingCancellationRequest>
```

## 3.10 BookingCancellationResponse

| Tag                         | Parent Tag                  | Description                                                                                                    | Occurrence                                             |
|-----------------------------|-----------------------------|----------------------------------------------------------------------------------------------------|--------------------------------------------------------|
| BookingCancellationResponse |                             | Root element                                                                                                    | Mandatory                                              |
| ApiKey                      | BookingCancellationResponse | String representing Key used to identify the requester - key is provided by BT                                                                                                    | Mandatory                                              |
| ResellerId                  | BookingCancellationResponse | Unique identifier for Reseller.                                                                                                    | Mandatory                                              |
| SupplierId                  | BookingCancellationResponse | Unique identifier for Vivu<br>Journeys (registered in partner<br>system).                                                                                                    | Mandatory                                              |
| ExternalReference           | BookingCancellationResponse | String representing Unique transaction identifier - unique across all transactions. Used in the response to identify the initial request.                                                                                                    | Optional                                               |
| Timestamp                   | BookingCancellationResponse | The time of creation of request. Date/time (timestamp) that requires timezone information along with date/time. The date should be in datetime format:  •yyyy-MM-ddTHH:mm:ss.SSSZ (in utc time) or •yyyy-MM-ddTHH:mm:ss.SSS[+/-]hh:mm  Example: 2013-04-28T13:10:12.123Z (utc time) 2013-04-28T13:10:12.123+7:00 | Mandatory                                              |
| Extension                   | BookingCancellationResponse | Extension point that allows the addition of arbitrary element nodes. Any such elements can be used upon agreement between Reseller and BT only.                                                                                                    | Optional                                               |
| Parameter                   | BookingCancellationResponse | Parametrized extension point root element. Holds key/value pair based extension points. Used only when agreed to by Reseller and BT.                                                                                                    | Optional                                               |
| Name                        | Parameter                   | String representing Key of Key<br>Value pair.                                                                                                    | Mandatory<br>(when<br>Parameter<br>element is<br>used) |
| Value                       | Parameter                   | String representing Value of Key<br>Value pair.                                                                                                    | Mandatory<br>(when<br>Parameter<br>element is<br>used) |
| RequestStatus               | BookingCancellationResponse | Request Status root element.<br>Holds the status information for<br>the requested transaction.                                                                                                    | Mandatory                                              |

| Status                                               | RequestStatus               | Status of the request. Valid values are:  •SUCCESS for a successful transaction, or •ERROR for unsuccessful transaction. (Error node must be populated)                                                                                                    | Mandatory                                               |
|------------------------------------------------------|-----------------------------|----------------------------------------------------------------------------------------------------|---------------------------------------------------------|
| Error                                                | RequestStatus               | Error root element.                                                                                                    | Optional<br>(Mandatory<br>when Status<br>= Error)       |
| ErrorCode                                            | Error                       | String representing the Error code.                                                                                                    | Mandatory<br>(when Error<br>element is<br>used)         |
| ErrorMessage                                         | Error                       | String representing the error message in friendly format.                                                                                                    | Optional                                                |
| ErrorDetails                                         | Error                       | String representing the technical error cause and details.                                                                                                    | Optional                                                |
| BookingReference                                     | BookingCancellationResponse | String representing a unique booking identifier within the Reseller's systems.                                                                                                    | Optional                                                |
| SubCodeReference                                     | SubCodeReference            | String representing a sub code identifier used to identify a single item or service in the booking within the Reseller's systems.                                                                                                    | Optional                                                |
| SupplierConfirmationNumber                           | BookingCancellationResponse | String representing the BT booking confirmation number per booking itinerary. Number is at itinerary level (single confirmation number irrespective of number of passengers).  The SupplierConfirmationNumber is used in all subsequent requests pertaining to the booking (i.e. amendments, cancellations, redemption, etc.) to identify the booking in the BT system. | Mandatory                                               |
| SupplierCancellationNumber BookingCancellationRespor |                             | String representing the BT unique cancellation confirmation number. Number is at itinerary level (single cancellation number irrespective of number of passengers) and serves as a reference to the cancellation in the BT system.                                                                                                    | Optional                                                |
| TransactionStatus                                    | BookingCancellationResponse | Transaction status root element. Holds information about the status of the transaction.                                                                                                    | Mandatory                                               |
| Status                                               | TransactionStatus           | Status of the transactions. Valid values are:  •CONFIRMED •REJECTED                                                                                                    | Mandatory                                               |
| RejectionReasonDetails                               | TransactionStatus           | String representing the extended details pertaining to the reason the transaction was rejected and additional information (i.e. alternatives).                                                                                                    | Optional<br>(mandatory<br>when Status<br>=<br>REJECTED) |

| RejectionReason | TransactionStatus | Reason transaction was rejected. Valid values are:  PAST_CANCEL_DATE - Allowed cancellation date is in the past.  PAST_TOUR_DATE - Tour date is in the past.  TOUR_REDEEMED - Tour has already been redeemed.  OTHER - Any other reason. Details must be provided in RejectionReasonDetails. | Optional<br>(mandatory<br>when Status<br>=<br>REJECTED) |
|-----------------|-------------------|----------------------------------------------------------------------------------------------------|---------------------------------------------------------|
|-----------------|-------------------|----------------------------------------------------------------------------------------------------|---------------------------------------------------------|

```
<?xml version="1.0" encoding="UTF-8"?>
<BookingCancellationResponse>
       <ApiKey>cdqu60CykKeca1Qc000VXwgchV000L2fN00f0bv9gPp</ApiKey>
       <ResellerId>1000</ResellerId>
       <SupplierId>1004</SupplierId>
       <ExternalReference>10051374722992850</ExternalReference>
       <Timestamp>2014-11-05T13:30:54.616+7:00</Timestamp>
       <Extension>
               <any/>
       </Extension>
       <Parameter>
               <Name></Name>
               <Value></Value>
       </Parameter>
       <RequestStatus>
              <Status>SUCCESS</Status>
       </RequestStatus>
       <BookingReference>999999999/BookingReference>
       <SupplierConfirmationNumber>BT123456/SupplierConfirmationNumber>
       <SupplierCancellationNumber>CANCEL78910/SupplierCancellationNumber>
       <TransactionStatus>
               <Status>CONFIRMED</Status>
       </TransactionStatus>
</BookingCancellationResponse>
```

## 3.11 TourListRequest

| Tag               | Parent Tag      | Description                                                                                                    | Occurrence |  |
|-------------------|-----------------|----------------------------------------------------------------------------------------------------|------------|--|
| TourListRequest   |                 | Root element                                                                                                    | Mandatory  |  |
| ApiKey            | TourListRequest | String representing Key used to identify the requester - key is provided by BT                                                            | Mandatory  |  |
| ResellerId        | TourListRequest | Unique identifier for Reseller.                                                                                                    | Mandatory  |  |
| SupplierId        | TourListRequest | Unique identifier for Vivu<br>Journeys (registered in partner<br>system).                                                                 | Mandatory  |  |
| ExternalReference | TourListRequest | String representing Unique transaction identifier - unique across all transactions. Used in the response to identify the initial request. | Optional   |  |

|           | 1               | ·                                                                                                    |                                                        |
|-----------|-----------------|----------------------------------------------------------------------------------------------------|--------------------------------------------------------|
| Timestamp | TourListRequest | The time of creation of request. Date/time (timestamp) that requires timezone information along with date/time. The date should be in datetime format:  •yyyy-MM-ddTHH:mm:ss.SSSZ (in utc time) or •yyyy-MM-ddTHH:mm:ss.SSS[+/-]hh:mm  Example: 2013-04-28T13:10:12.123Z (utc | Mandatory                                              |
|           |                 | time)<br>2013-04-28T13:10:12.123+7:00                                                                                                    |                                                        |
| Extension | TourListRequest | Extension point that allows the addition of arbitrary element nodes. Any such elements can be used upon agreement between Reseller and BT only.                                                                                                    | Optional                                               |
| Parameter | TourListRequest | Parametrized extension point root element. Holds key/value pair based extension points. Used only when agreed to by Reseller and BT.                                                                                                    | Optional                                               |
| Name      | Parameter       | String representing Key of Key<br>Value pair.                                                                                                    | Mandatory<br>(when<br>Parameter<br>element is<br>used) |
| Value     | Parameter       | String representing Value of Key<br>Value pair.                                                                                                    | Mandatory<br>(when<br>Parameter<br>element is<br>used) |

## 3.12 TourListResponse

| Tag              | Parent Tag | Description  | Occurrence |
|------------------|------------|--------------|------------|
| TourListResponse |            | Root element | Mandatory  |

| ApiKey              | TourListResponse | String representing Key used to identify the requester - key is provided by BT                                                                          | Mandatory                                              |
|---------------------|------------------|----------------------------------------------------------------------------------------------------|--------------------------------------------------------|
| ResellerId          | TourListResponse | Unique identifier for Reseller.                                                                                                    | Mandatory                                              |
| SupplierId          | TourListResponse | String representing Unique BT identifier within Reseller system.                                                                                        | Mandatory                                              |
| ExternalReference   | TourListResponse | String representing Unique transaction identifier - unique across all transactions. Used in the response to identify the initial request.               | Optional                                               |
|                     |                  | The time of creation of request. Date/time (timestamp) that requires timezone information along with date/time. The date should be in datetime format:  |                                                        |
| Timestamp           | TourListResponse | •yyyy-MM-ddTHH:mm:ss.SSSZ (in utc time) or     •yyyy-MM-ddTHH:mm:ss.SSS[+/-]hh:mm                                                                       | Mandatory                                              |
|                     |                  | Example: 2013-04-28T13:10:12.123Z (utc time) 2013-04-28T13:10:12.123+7:00                                                                               |                                                        |
| Extension           | TourListResponse | Extension point that allows the addition of arbitrary element nodes. Any such elements can be used upon agreement between Reseller and BT only.         | Optional                                               |
| Parameter           | TourListResponse | Parametrized extension point root element. Holds key/value pair based extension points. Used only when agreed to by Reseller and BT.                    | Optional                                               |
| Name                | Parameter        | String representing Key of Key Value pair.                                                                                                    | Mandatory<br>(when<br>Parameter<br>element is<br>used) |
| Value               | Parameter        | String representing Value of Key Value pair.                                                                                                    | Mandatory<br>(when<br>Parameter<br>element is<br>used) |
| RequestStatus       | TourListResponse | Request Status root element. Holds the status information for the requested transaction.                                                                | Mandatory                                              |
| Status              | RequestStatus    | Status of the request. Valid values are:  •SUCCESS for a successful transaction, or •ERROR for unsuccessful transaction. (Error node must be populated) | Mandatory                                              |
| Error               | RequestStatus    | Error root element.                                                                                                    | Optional<br>(Mandatory<br>when Status<br>= Error)      |
| ErrorCode           | Error            | String representing the Error code.                                                                                                    | Mandatory<br>(when Error<br>element is<br>used)        |
| ErrorMessage        | Error            | String representing the error message in friendly format.                                                                                               | Optional                                               |
| ErrorDetails        | Error            | String representing the technical error cause and details.                                                                                              | Optional                                               |
| Tour                | TourListResponse | Tour root element. Holds product (Tour) and product option (Tour Option) information.                                                                   | Mandatory                                              |
| SupplierProductCode | Tour             | String representing BT unique product (Tour) code (identifier). This code will be used across multiple API calls.                                       | Mandatory                                              |

| SupplierProductName | Tour       | String representing the product (Tour) name (name associated with BT product code).                                                                                                    | Mandatory                                          |
|---------------------|------------|----------------------------------------------------------------------------------------------------|----------------------------------------------------|
| Language            | Tour       | Root element for language. Holds the various languages of the product (Tour).                                                                                                    | Optional                                           |
| LanguageCode        | Language   | ISO 639-1 two-letter code of the language used for the language option provided with the product (Tour) / production option (Tour Option). ISO 639 is a standardized nomenclature used to classify all known languages. For more information visit www.iso.org.                                                                                                    | Mandatory<br>(when<br>Language<br>element<br>used) |
| LanguageOption      | Language   | Option provided with the product (Tour). Valid values include:  •GUIDE - when a guide is present throughout the Tour.  •AUDIO - when audio is available throughout the Tour.  •WRITTEN - when written material is provided for the Tour.                                                                                                    | Mandatory<br>(when<br>Language<br>element<br>used) |
| CountryCode         | Tour       | ISO 3166-1 two-letter code of the country where the Tour is held. ISO 3166 is the International Standard for country codes and codes for their subdivisions. For more information visit www.iso.org.                                                                                                    | Mandatory                                          |
| DestinationCode     | Tour       | UN/LOCODE representing the city of the Tour. UN/LOCODE includes over 95.721 locations in 243 countries. It is used by most major shipping companies, by freight forwarders and in the manufacturing industry around the world. For more information visit www.unece.org/cefact/locode/service/location.html                                                                                                    | Mandatory                                          |
| DestinationName     | Tour       | String representing the location where Tour is held.                                                                                                    | Mandatory                                          |
| TourDescription     | Tour       | String representing the description of the Tour.                                                                                                    | Mandatory                                          |
| TourDepartureTime   | Tour       | Time of Tour Departure. Values should be in time format. Example: 09:00:00                                                                                                    | Optional                                           |
| TourDuration        | Tour       | Duration of Tour. Tour duration must be positive and provided in Duration format: PnYnMnDTnHnMnS. Example: PT300S (5 minutes).                                                                                                    | Optional                                           |
| TourOption          | Tour       | Root element for tour options. Holds tour option information.                                                                                                    | Optional                                           |
| SupplierOptionCode  | TourOption | String representing BT tour option code (identifier). An option is a version of the Tour and each option must have a unique code.  Examples:  •A Tour that is conducted by a Spanish guide and also by an English guide has two options.  •A Tour that starts at 3 different times throughout the day may have three options. This could be because each start time is priced differently or because availability is limited for each starting time.  •A Tour that has a luxurious version and a cheaper version is considered to have two options. | Optional                                           |

| SupplierOptionName | TourOption | String representing the product option (Tour Option) name (name associated with BT option code).                                                                                                    | Optional                                           |
|--------------------|------------|----------------------------------------------------------------------------------------------------|----------------------------------------------------|
| Language           | TourOption | Root element for language. Holds the various languages of the product option (Tour Option).                                                                                                    | Optional                                           |
| LanguageCode       | Language   | ISO 639-1 two-letter code of the language used for the language option provided with the product (Tour) / production option (Tour Option).                                                                                               | Mandatory<br>(when<br>Language<br>element<br>used) |
|                    |            | ISO 639 is a standardized nomenclature used to classify all known languages. For more information visit www.iso.org.                                                                                                    |                                                    |
| LanguageOption     | Language   | Option provided with the product (Tour). Valid values include:  •GUIDE - when a guide is present throughout the Tour.  •AUDIO - when audio is available throughout the Tour.  •WRITTEN - when written material is provided for the Tour. | Mandatory<br>(when<br>Language<br>element<br>used) |
| TourDepartureTime  | TourOption | Time of Tour Option Departure. Values should be in time format. Example: 09:00:00                                                                                                    | Optional                                           |
| TourDuration       | TourOption | Duration of Tour Option. Tour duration must be positive and provided in Duration format: PnYnMnDTnHnMnS. Example: PT300S (5 minutes).                                                                                                    | Optional                                           |
| Option             | TourOption | Option root element. Contains additional information used to aid with the mapping of Reseller tour options to BT products when an BT option code is not available.                                                                       | Optional                                           |
| Name               | Option     | String representing the Option Name.                                                                                                    | Mandatory<br>(when<br>Option<br>element<br>used)   |
| Value              | Option     | String representing the Option Value.                                                                                                    | Mandatory<br>(when<br>Option<br>element<br>used)   |

```
<TourListResponse>
       <ApiKey>cdqu60CykKeca1Qc000VXwgchV000L2fN00f0bv9gPp</ApiKey>
       <ResellerId>1000</ResellerId>
       <SupplierId>1004</SupplierId>
       <ExternalReference>10051374722994001</ExternalReference>
       <Timestamp>2014-11-05T13:30:54.616+7:00</Timestamp>
       <Extension>
               <any/>
       </Extension>
       <Parameter>
               <Name/>
               <Value/>
       </Parameter>
       <RequestStatus>
               <Status>SUCCESS</Status>
       </RequestStatus>
       <Tour>
```

```
<SupplierProductCode>CTY TOUR</SupplierProductCode>
       <SupplierProductName>Story of Hanoi/SupplierProductName>
       <Language>
               <LanguageCode>EN</LanguageCode>
               <LanguageOption>GUIDE</LanguageOption>
       </Language>
       <TourDepartureTime/>
       <TourDuration/>
       <CountryCode>VI</CountryCode>
       <DestinationCode>HAN</DestinationCode>
       <DestinationName>Hanoi/DestinationName>
       <TourDescription>Story of the city</TourDescription>
               <SupplierOptionCode>9AM</SupplierOptionCode>
               <SupplierOptionName>Story of the city 9AM</SupplierOptionName>
               <TourDepartureTime>09:00:00</TourDepartureTime>
               <TourDuration>PT1Hn</TourDuration>
               <Option>
                      <Name/>
                      <Value/>
               </Option>
               <Language>
                      <LanguageCode/>
                      <LanguageOption/>
               </Language>
       </TourOption>
       <TourOption>
               <SupplierOptionCode>2PM</SupplierOptionCode>
               <SupplierOptionName>Story of the city 2PM</SupplierOptionName>
               <TourDepartureTime>14:00:00</TourDepartureTime>
               <TourDuration>PT1Hn</TourDuration>
               <Option>
                       <Name/>
                      <Value/>
               </Option>
               <Language>
                      <LanguageCode/>
                      <LanguageOption/>
               </Language>
       </TourOption>
</Tour>
<Tour>
       <SupplierProductCode>HIST</SupplierProductCode>
       <SupplierProductName>Historical Walking Tour/SupplierProductName>
       <Language>
               <LanguageCode/>
               <LanguageOption/>
       </Language>
       <TourDepartureTime>09:00:00</TourDepartureTime>
       <TourDuration/>
       <CountryCode>VI</CountryCode>
       <DestinationCode>HAN</DestinationCode>
       <DestinationName>Hanoi/DestinationName>
       <TourDescription>Historical Walking Tour</TourDescription>
       <TourOption>
               <SupplierOptionCode/>
               <SupplierOptionName>3 hour historical tour/SupplierOptionName>
               <TourDepartureTime>09:00:00</TourDepartureTime>
               <TourDuration>PT3Hn</TourDuration>
               <Option>
                       <Name>lang </Name>
                      <Value>en</Value>
                      <Name>lunch </Name>
                      <Value>no</Value>
               </Option>
               <Language>
                      <LanguageCode>EN</LanguageCode>
                      <LanguageOption>GUIDE</LanguageOption>
               </Language>
       </TourOption>
```

```
<TourOption>
                       <SupplierOptionCode/>
                       <SupplierOptionName>3 hour historical tour in German/SupplierOptionName>
                       <TourDepartureTime>09:00:00</TourDepartureTime>
                       <TourDuration>PT3Hn</TourDuration>
                       <Option>
                              <Name>lang </Name>
                              <Value>de</Value>
                              <Name>lunch </Name>
                              <Value>no</Value>
                       </Option>
                       <Language>
                              <LanguageCode>DE</LanguageCode>
                              <LanguageOption>GUIDE</LanguageOption>
                       </Language>
               </TourOption>
               <TourOption>
                       <SupplierOptionCode/>
                       <SupplierOptionName>3 hour historical tour with lunch in
German</SupplierOptionName>
                       <TourDepartureTime>09:00:00</TourDepartureTime>
                       <TourDuration>PT3Hn</TourDuration>
                       <Option>
                              <Name>lang </Name>
                              <Value>de</Value>
                              <Name>lunch </Name>
                              <Value>yes</Value>
                       </Option>
                       <Language>
                              <LanguageCode>DE</LanguageCode>
                              <LanguageOption>GUIDE</LanguageOption>
                       </Language>
               </TourOption>
       </Tour>
</TourListResponse>
```